# **3D Graphics Hardware**

### Ulf Assarsson

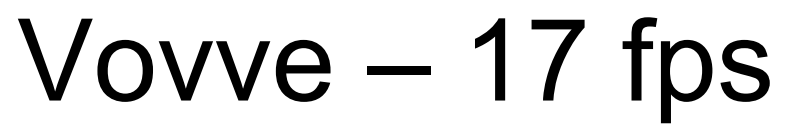

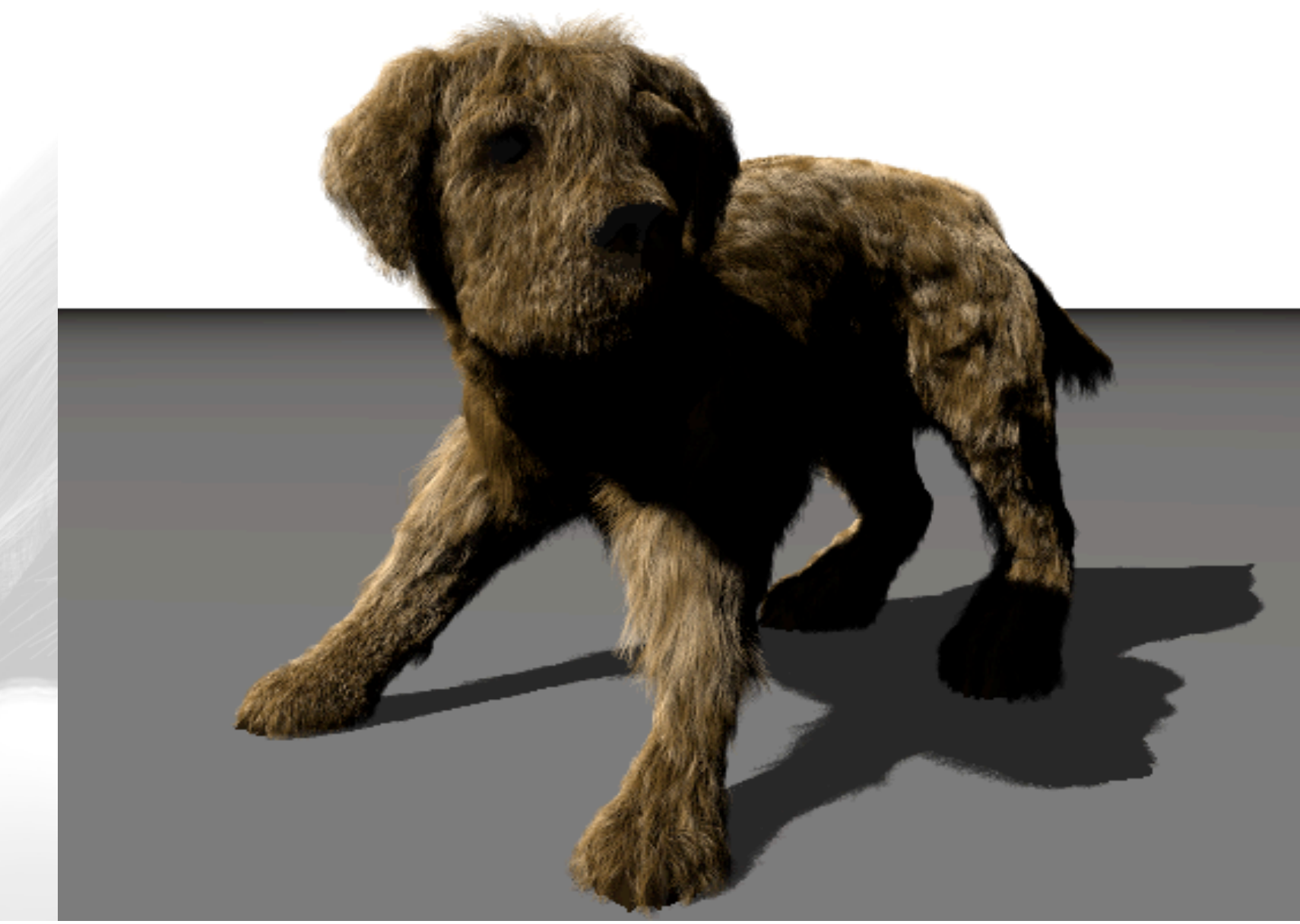

 *Department of Computer Engineering*

### The screen consists of pixels

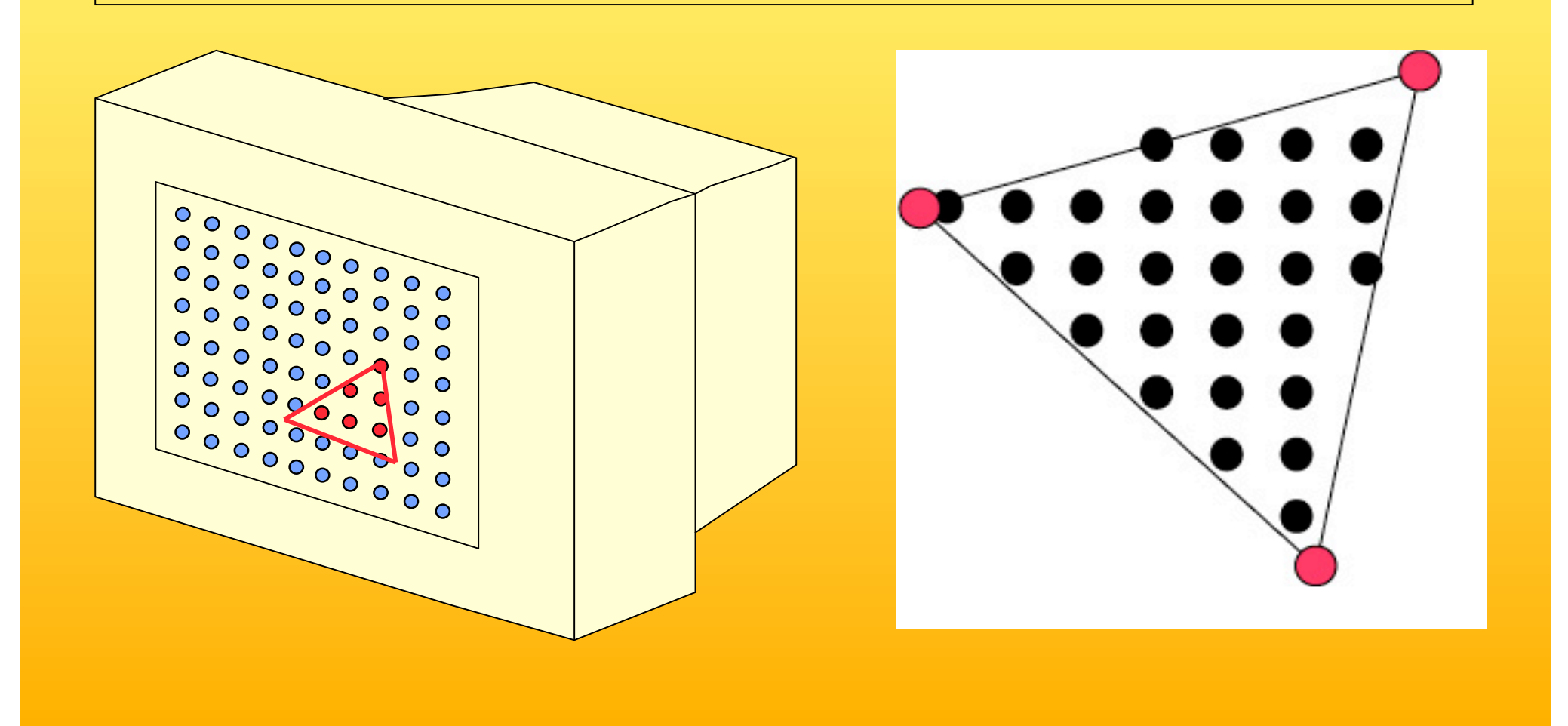

## 3D-Rendering

- Objects are often made of triangles
- x,y,z- coordinate for each vertex

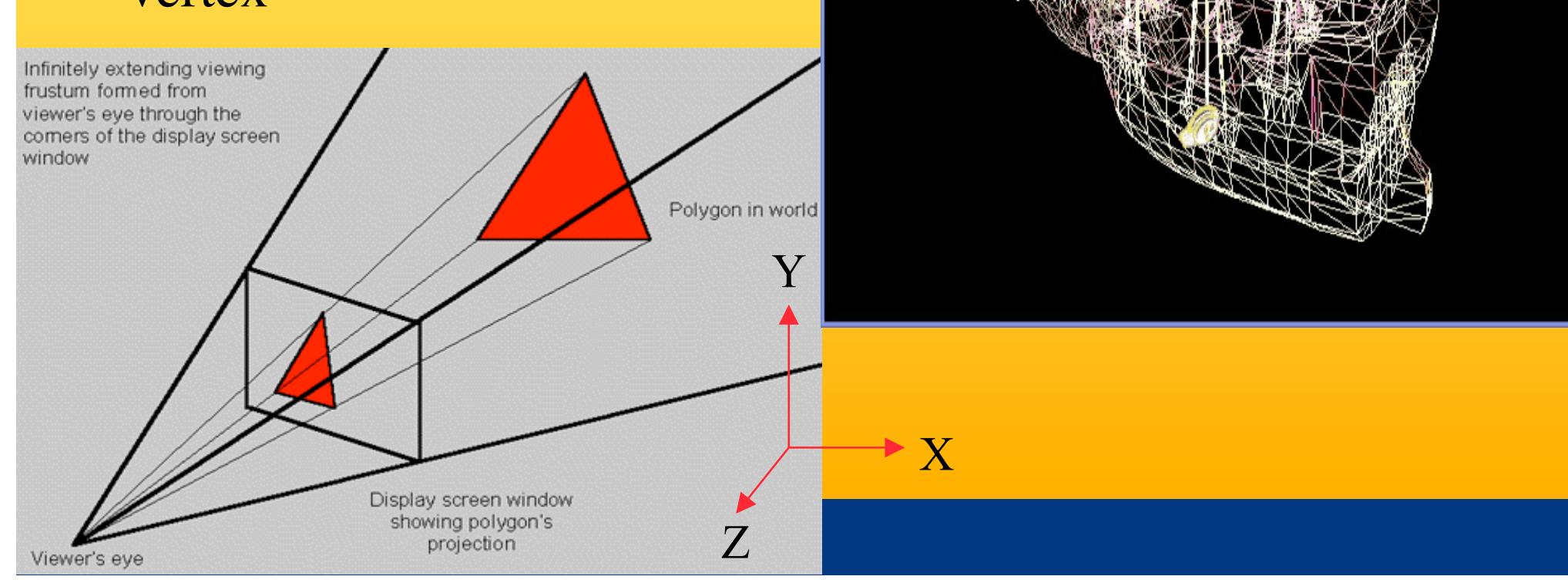

#### *Department of Computer Engineering*

C) 1998 Evans & Sutherland Glaze v3.1

 $\Box$ D $X$ 

 *Department of Computer Engineering*

### 4D Matrix Multiplication

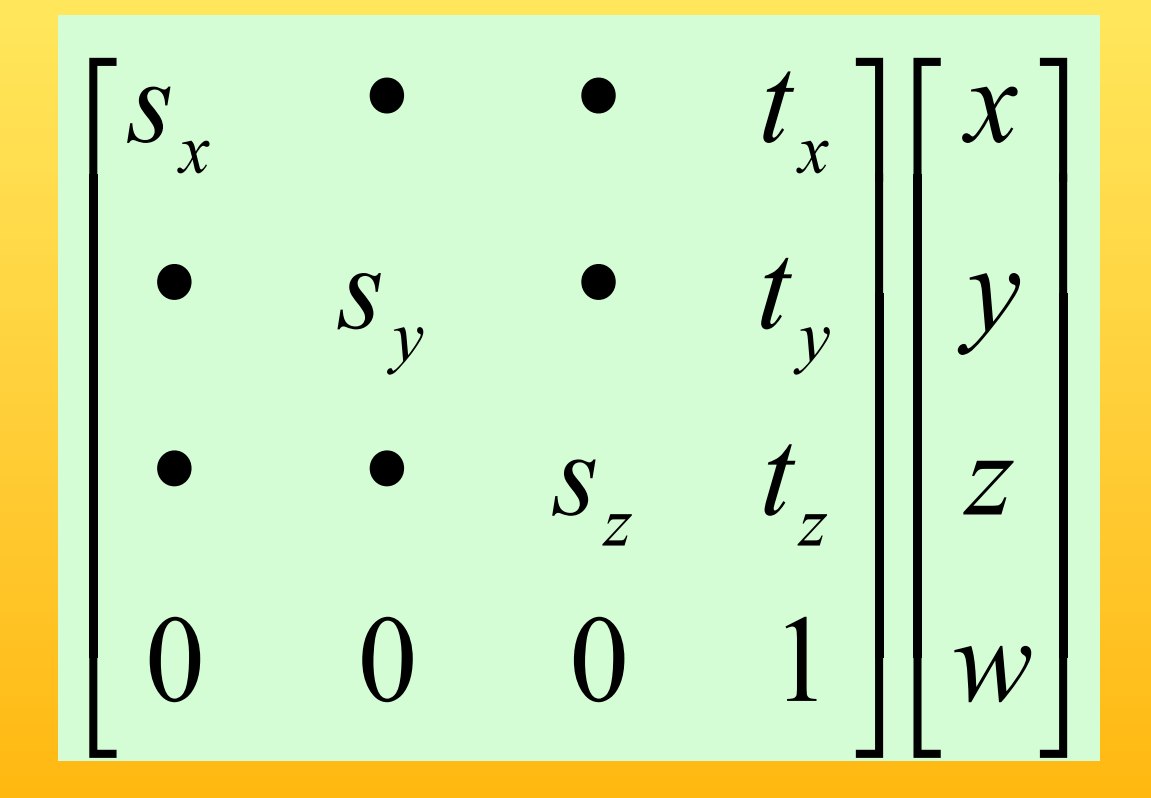

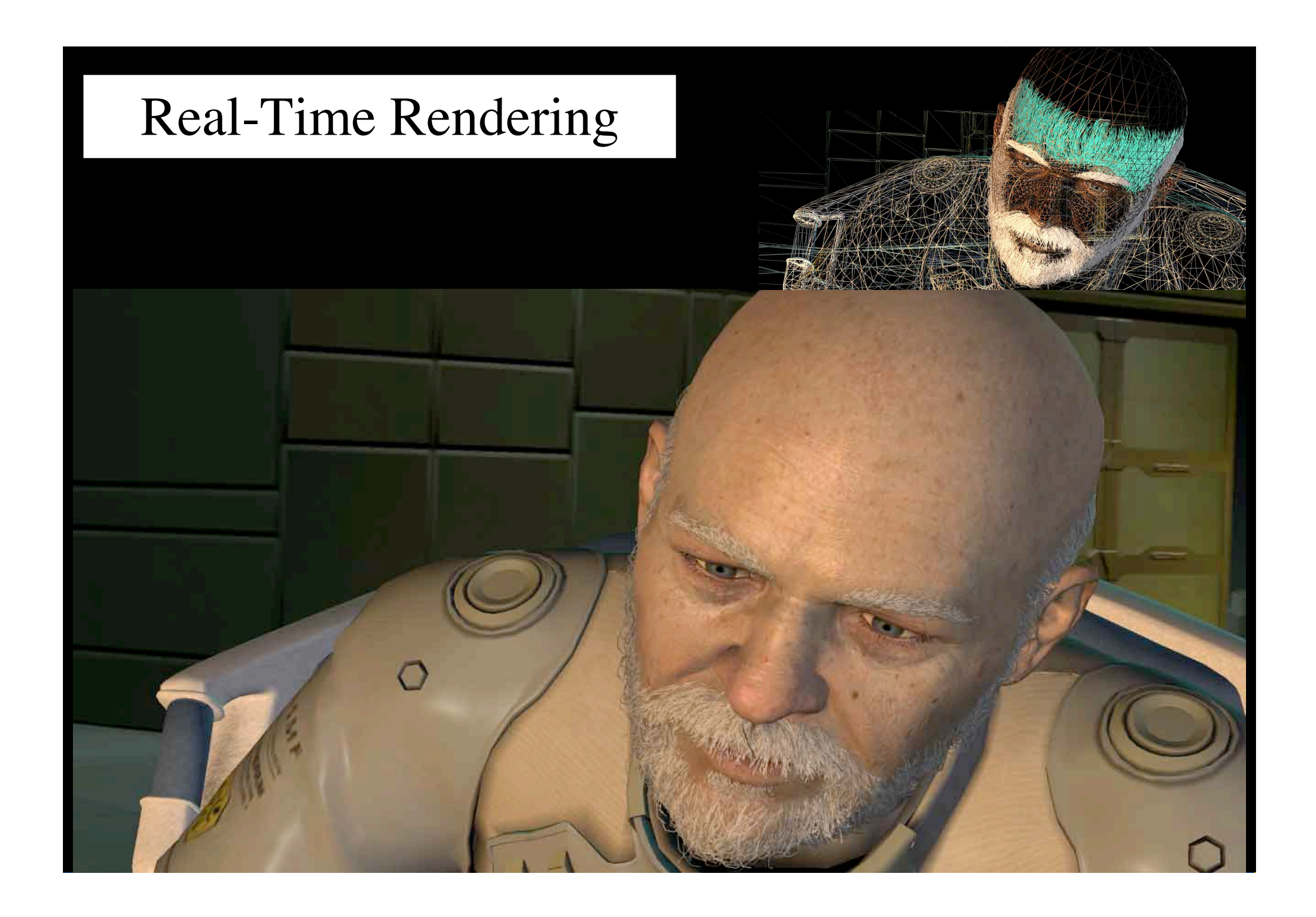

## Textures

### One application of texturing is to "glue" images onto geometrical object

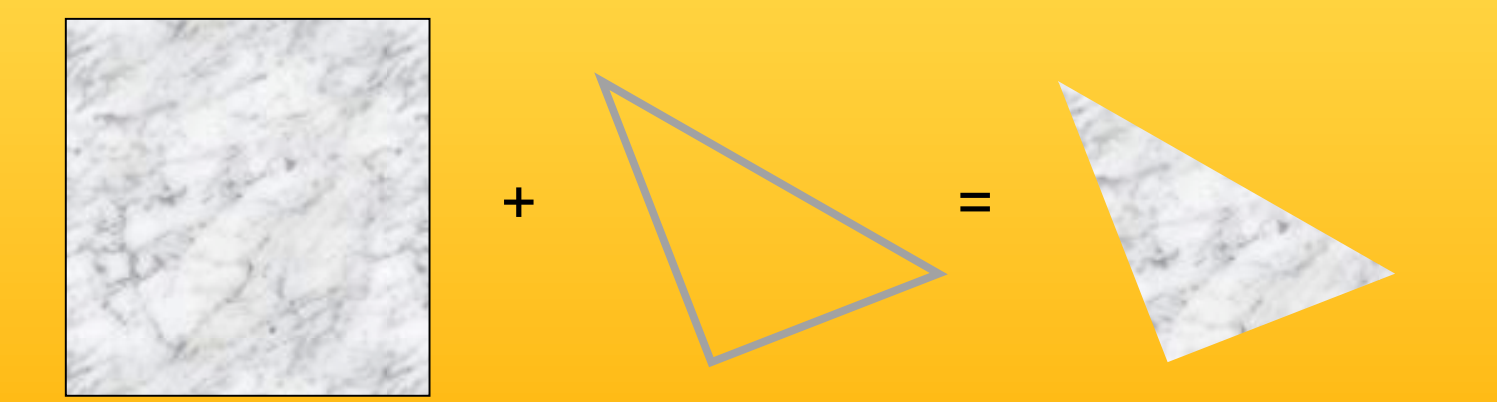

## Texturing: Glue images onto geometrical objects

• Purpose: more realism, and this is a cheap way to do it

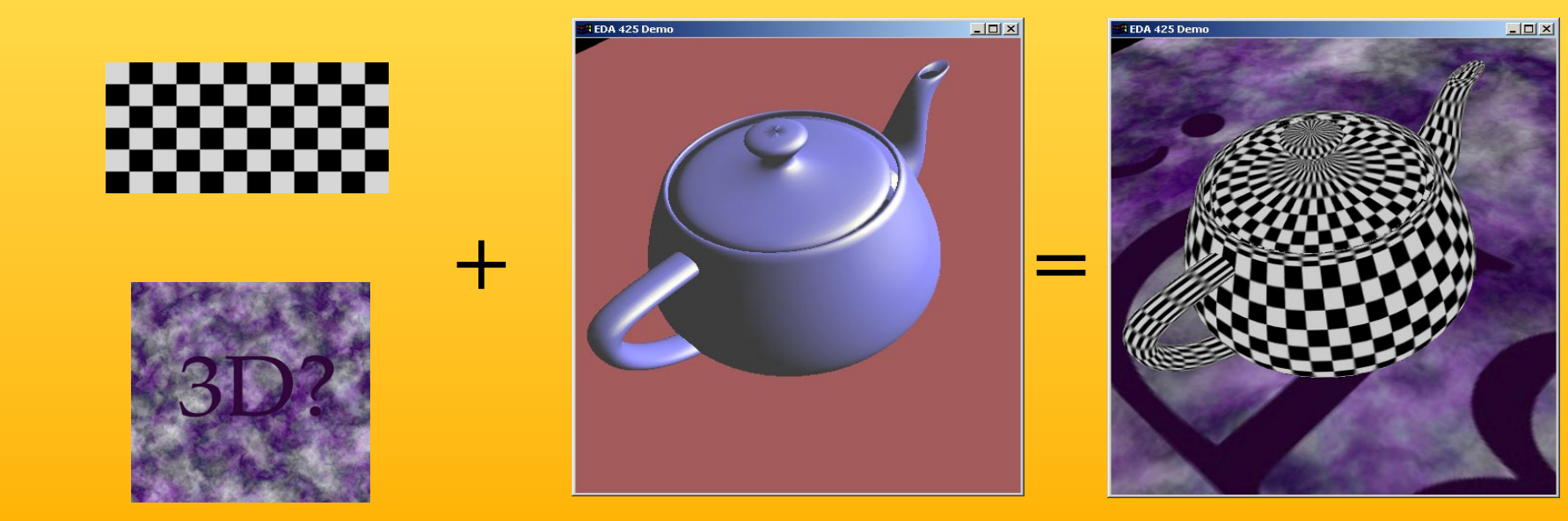

## Light computation per triangle

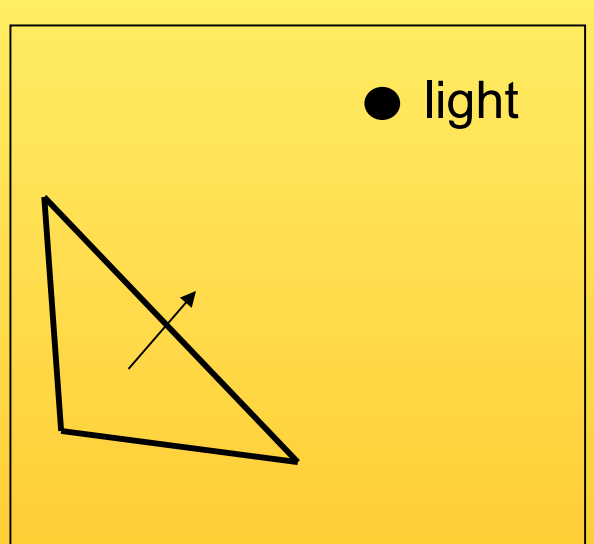

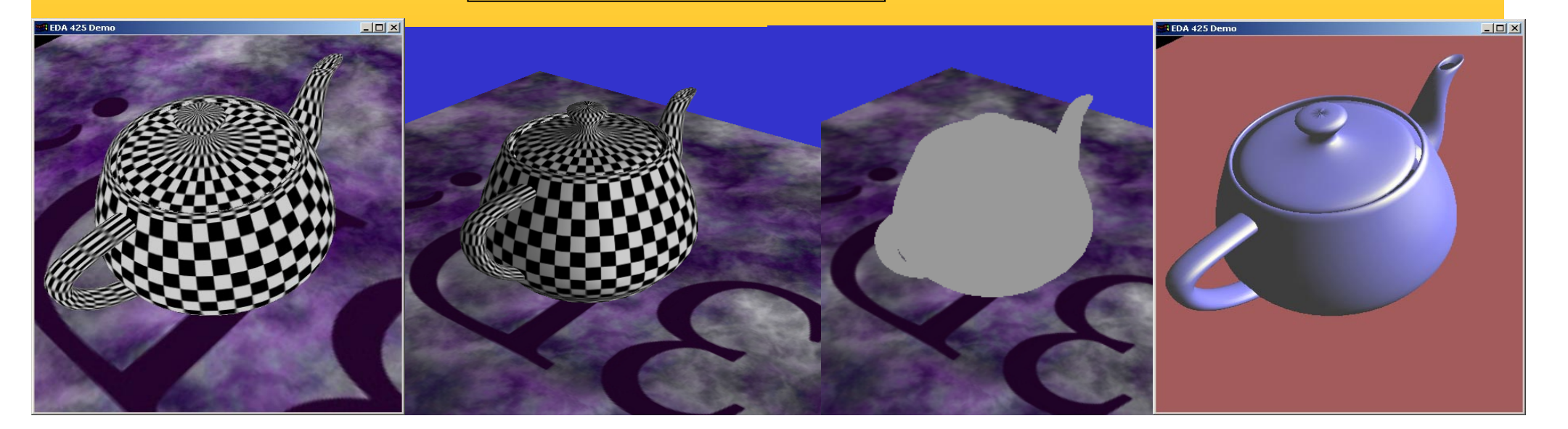

 $\bigtriangledown$ 

 *Department of Computer Engineering*

### Environment mapping

projector function converts reflection vector  $(x, y, z)$ viewer to texture image  $(u, v)$ environment texture image reflective surface

#### *Department of Computer Engineering*

## Sphere map

• example

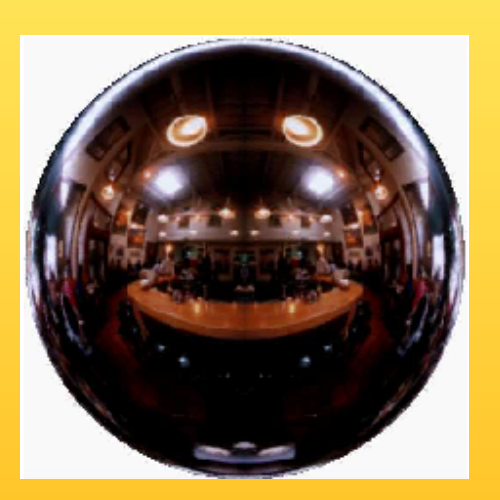

Sphere map (texture) Sphere map applied

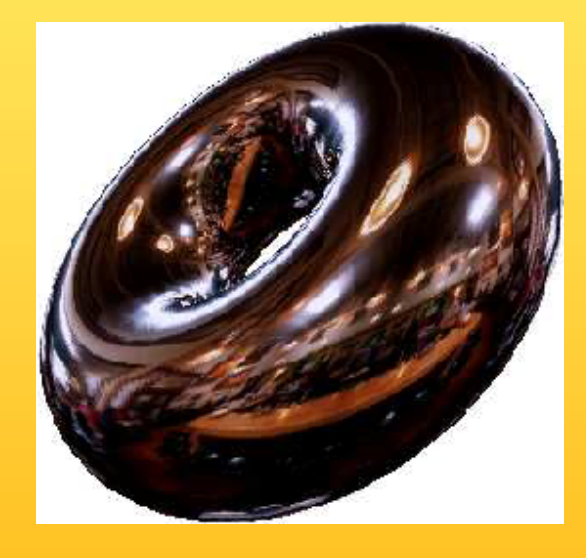

on torus

## Bump mapping

- by Blinn in 1978
- Inexpensive way of simulating wrinkles and bumps on geometry

– Too expensive to model these geometrically

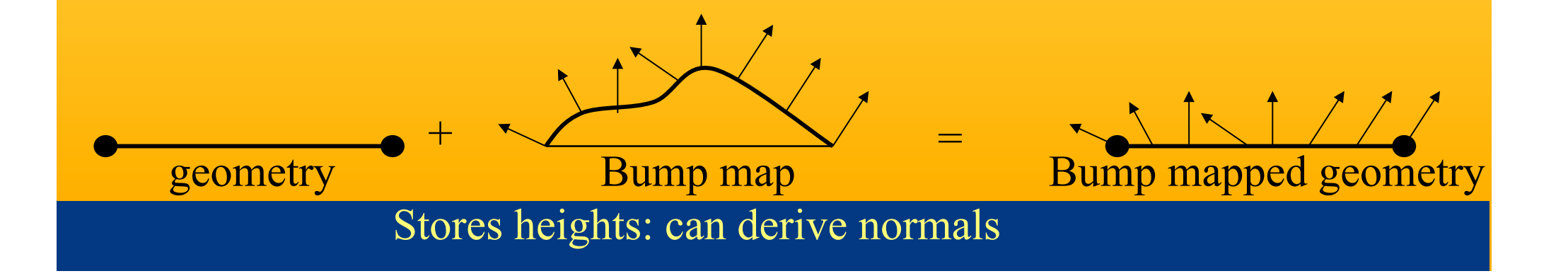

## *Department of Computer Engineering*

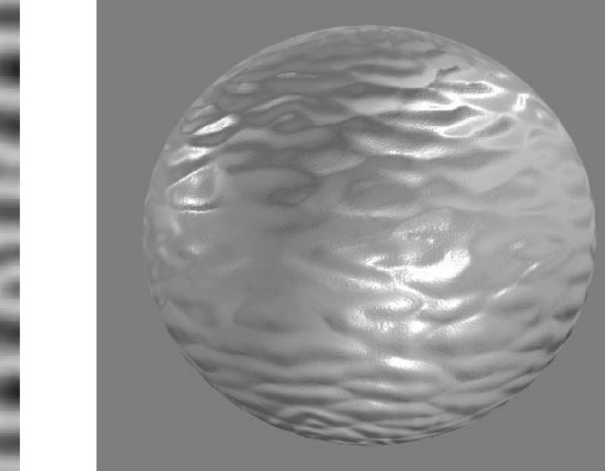

 *Department of Computer Engineering*

## Bump mapping: example

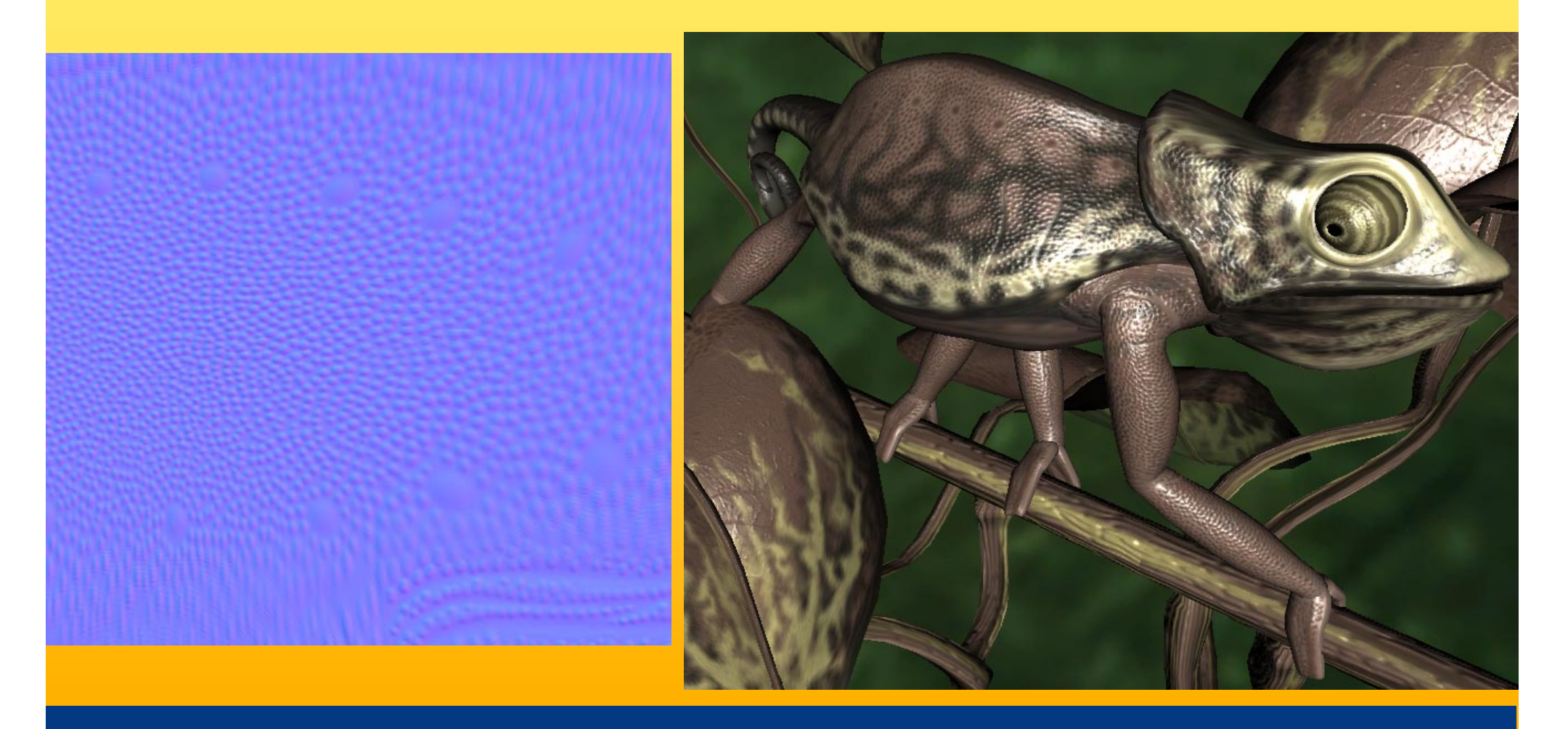

#### *Department of Computer Engineering*

## Particle System

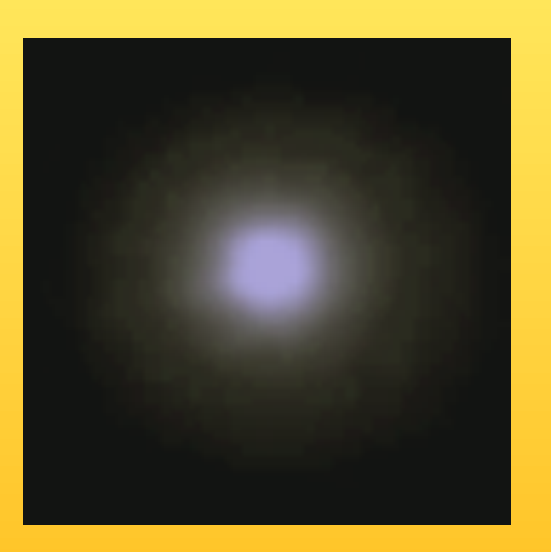

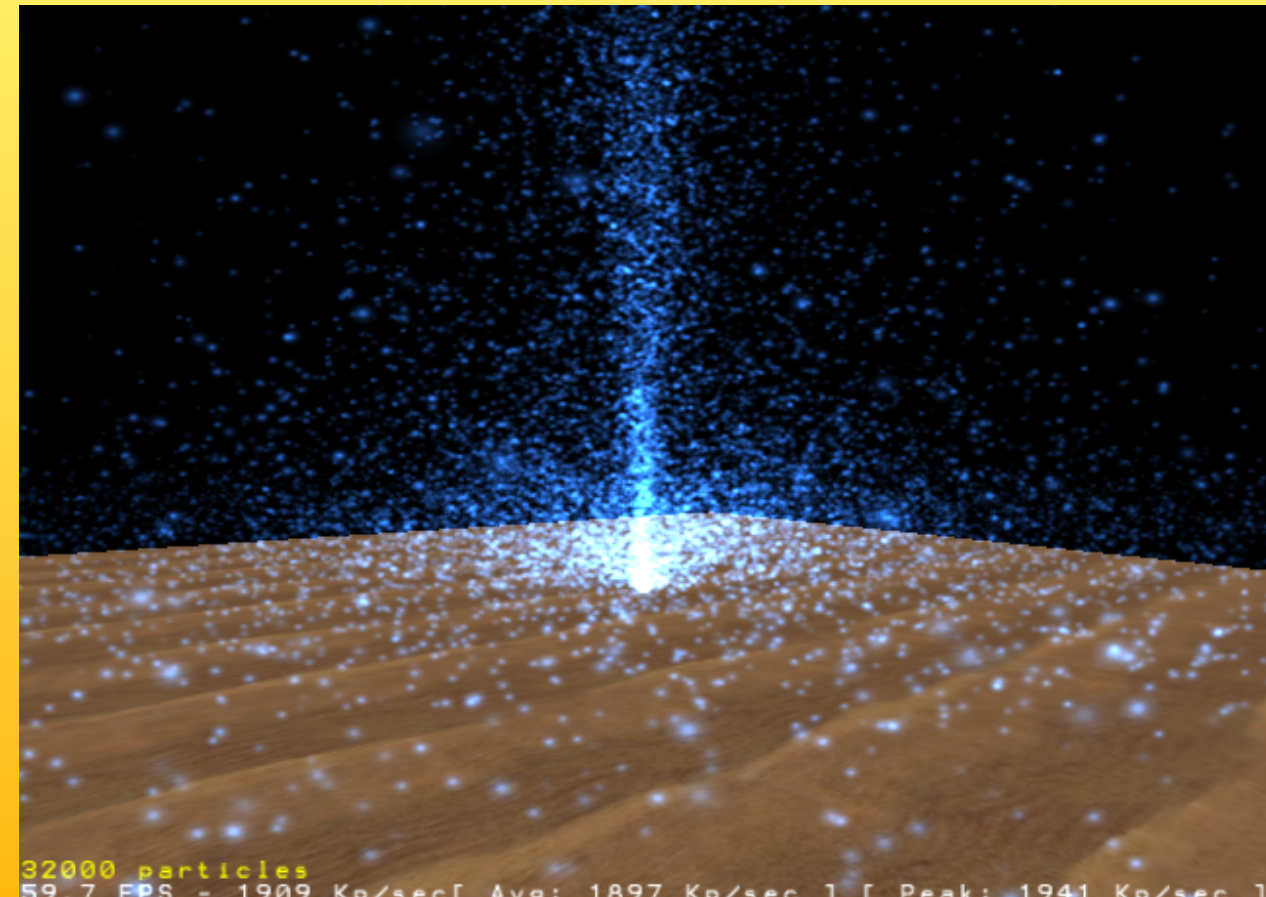

1909 Kp/sec[ Avg: 1897 Kp/sec ] [ Peak: 1941 Kp/sec<br>(B)urst s(C)atter (F)reeze (R)eset Be(N)chmark +/-

### **Particles**

### Shadows

• More realism and atmosphere

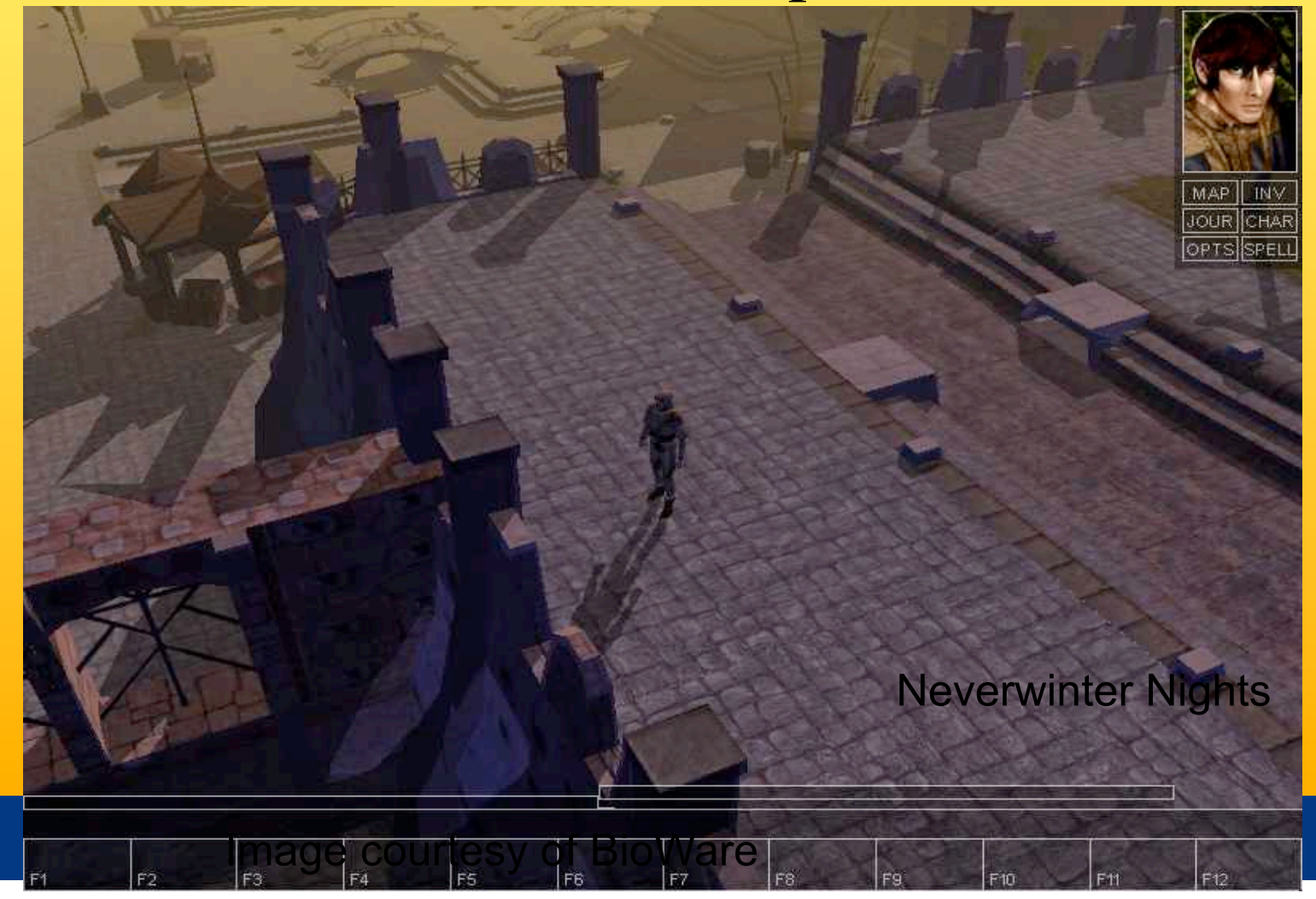

 *Department of Computer Engineering*

## Shadows play an important role for realism

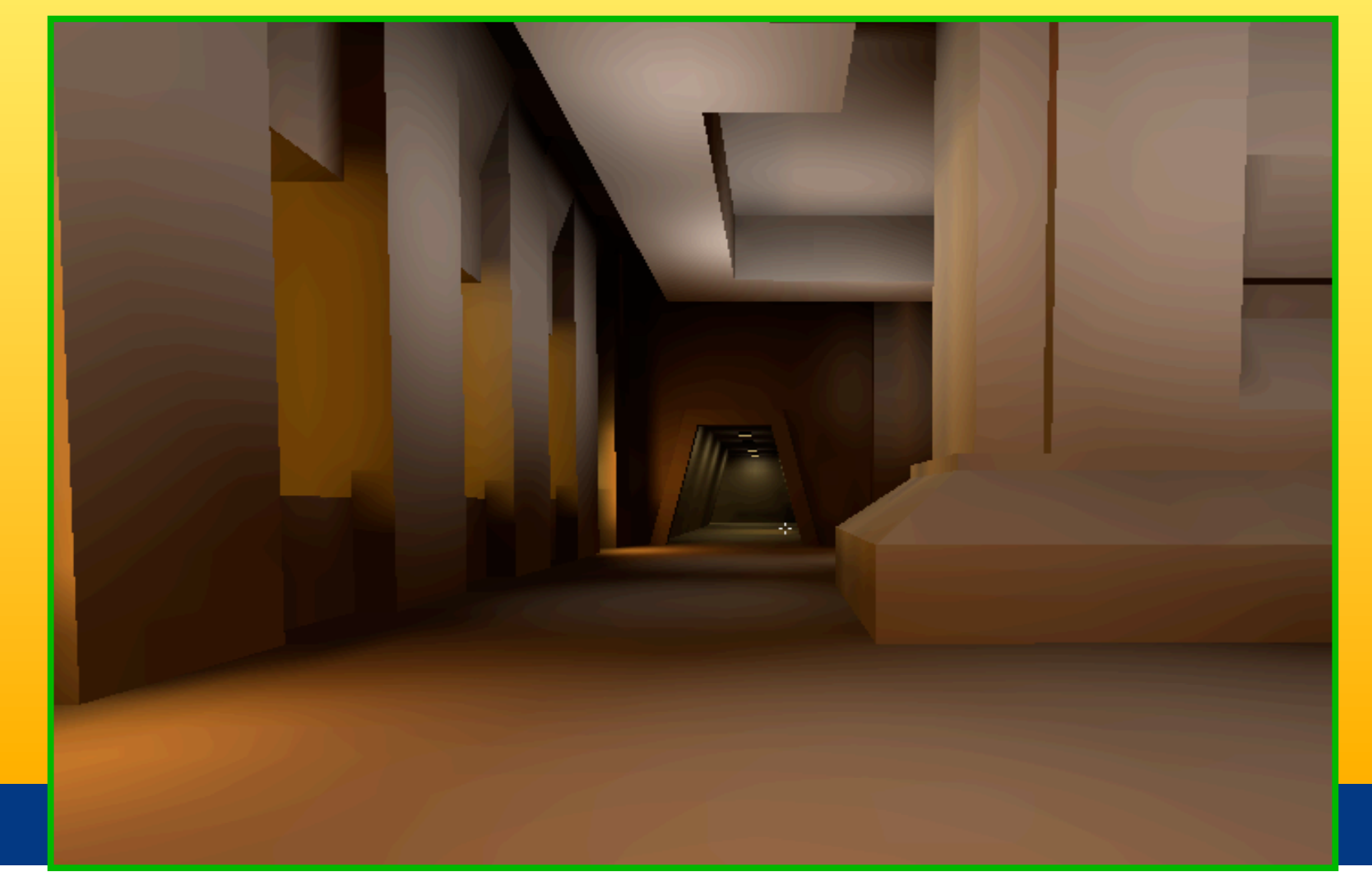

 *Department of Computer Engineering*

### Hard vs. soft shadows

### Two different light source types:

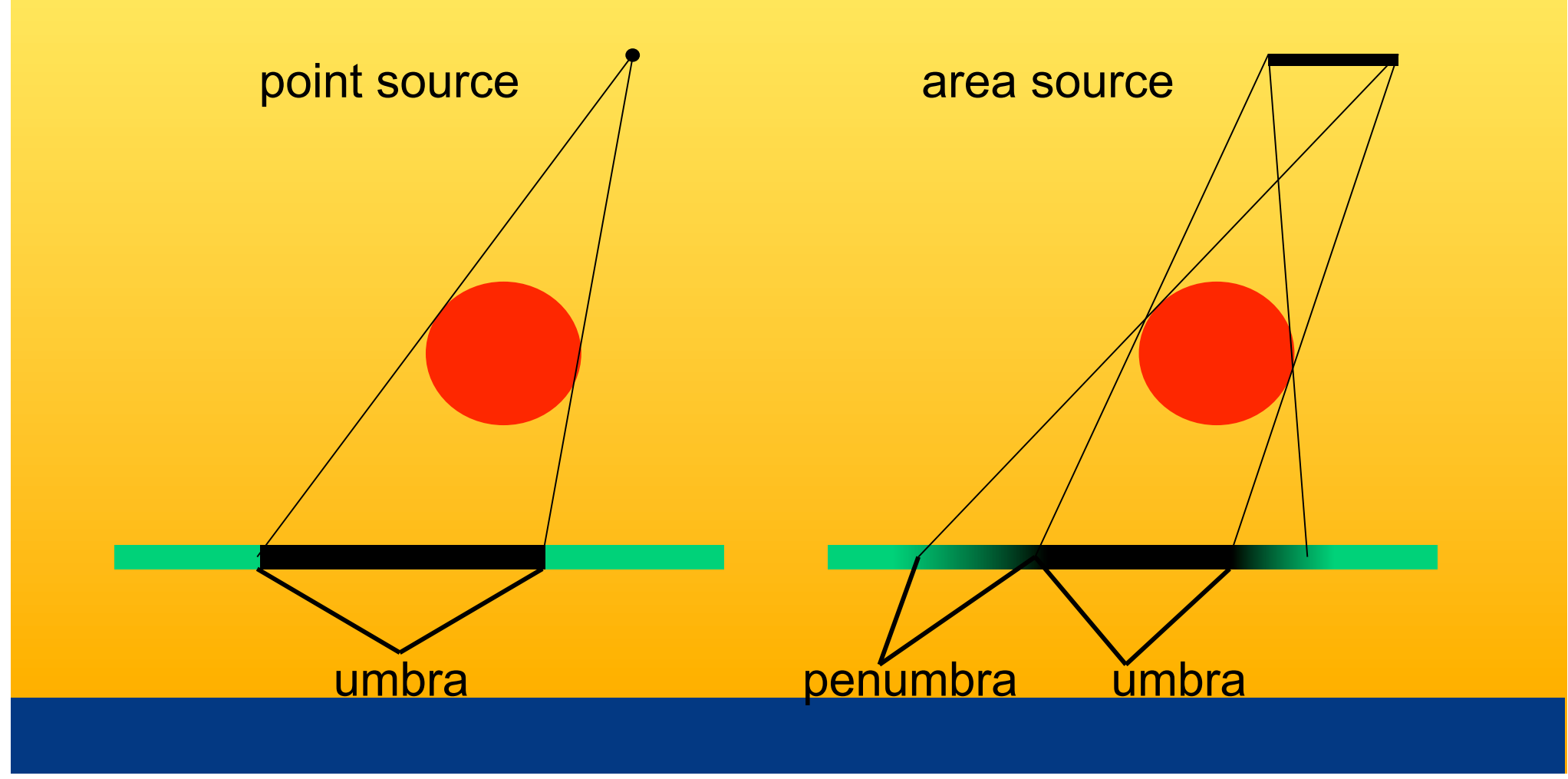

#### *Department of Computer Engineering*

### Very brief explanation of the Soft Shadow Volume Algorithm

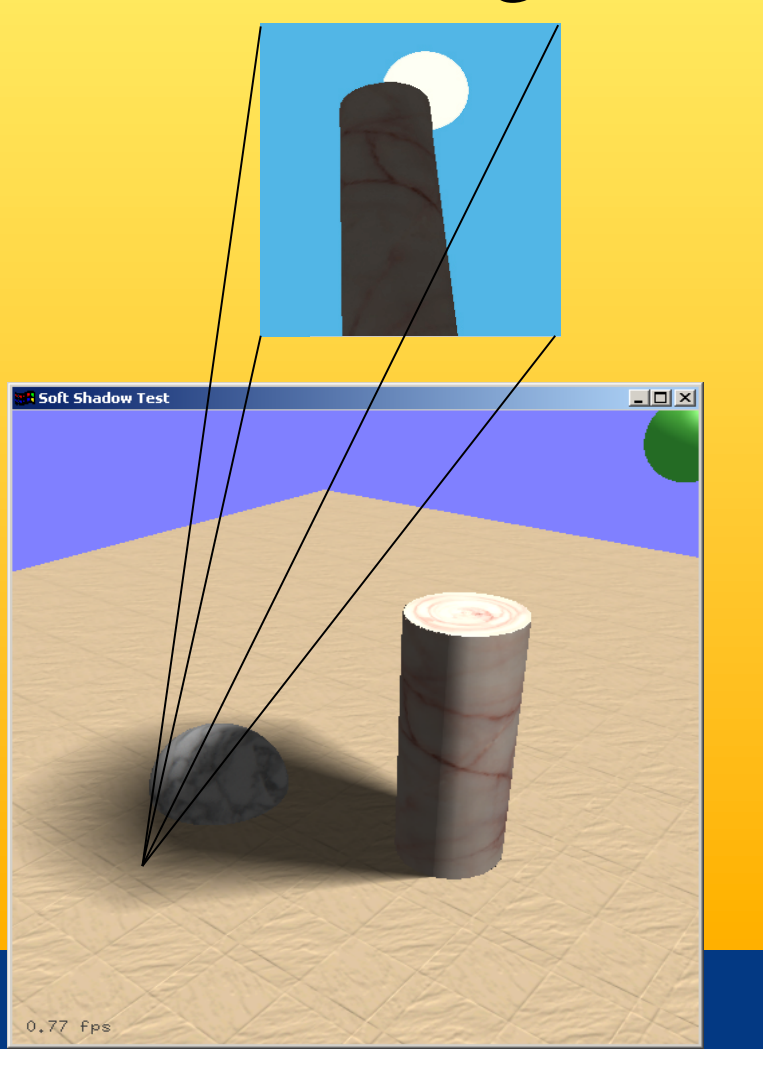

## Mjuka skuggor

http://www.ce.chalmers.se/staff/tomasm/soft/

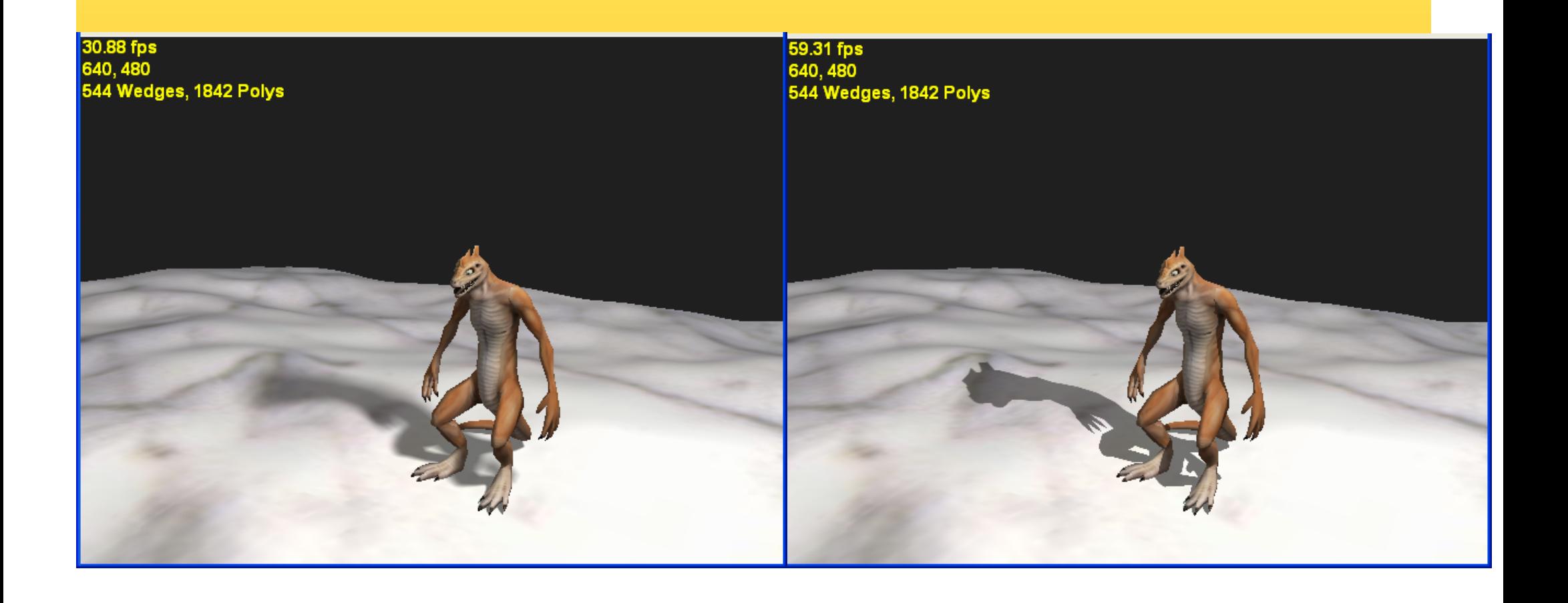

 *Department of Computer Engineering*

## What is vertex and fragment (pixel) shaders?

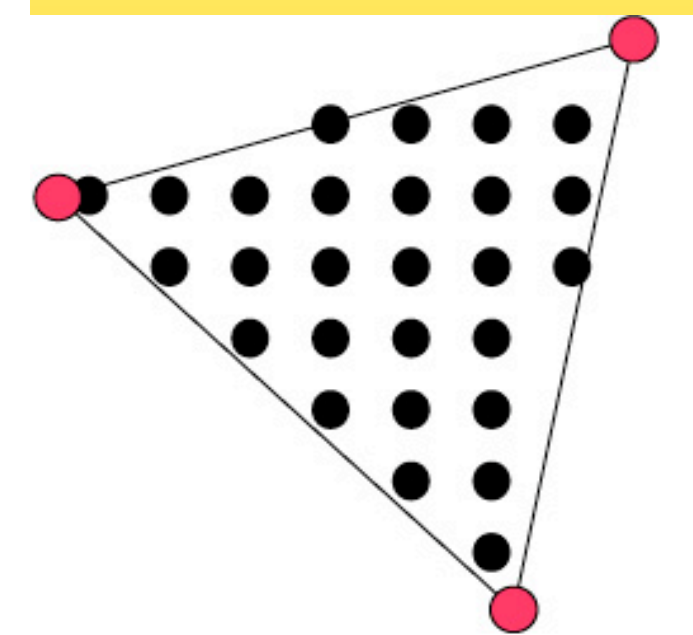

- Memory: Texture memory (read + write) typically 256 Mb – 1GB
- Program size: unlimited instructions (but smaller is faster)
- Instructions: mul, rcp, mov,dp, rsq, exp, log, cmp, jnz…

- For each vertex, a vertex program (vertex shader) is executed
- For each fragment (pixel) a fragment program (fragment shader) is executed

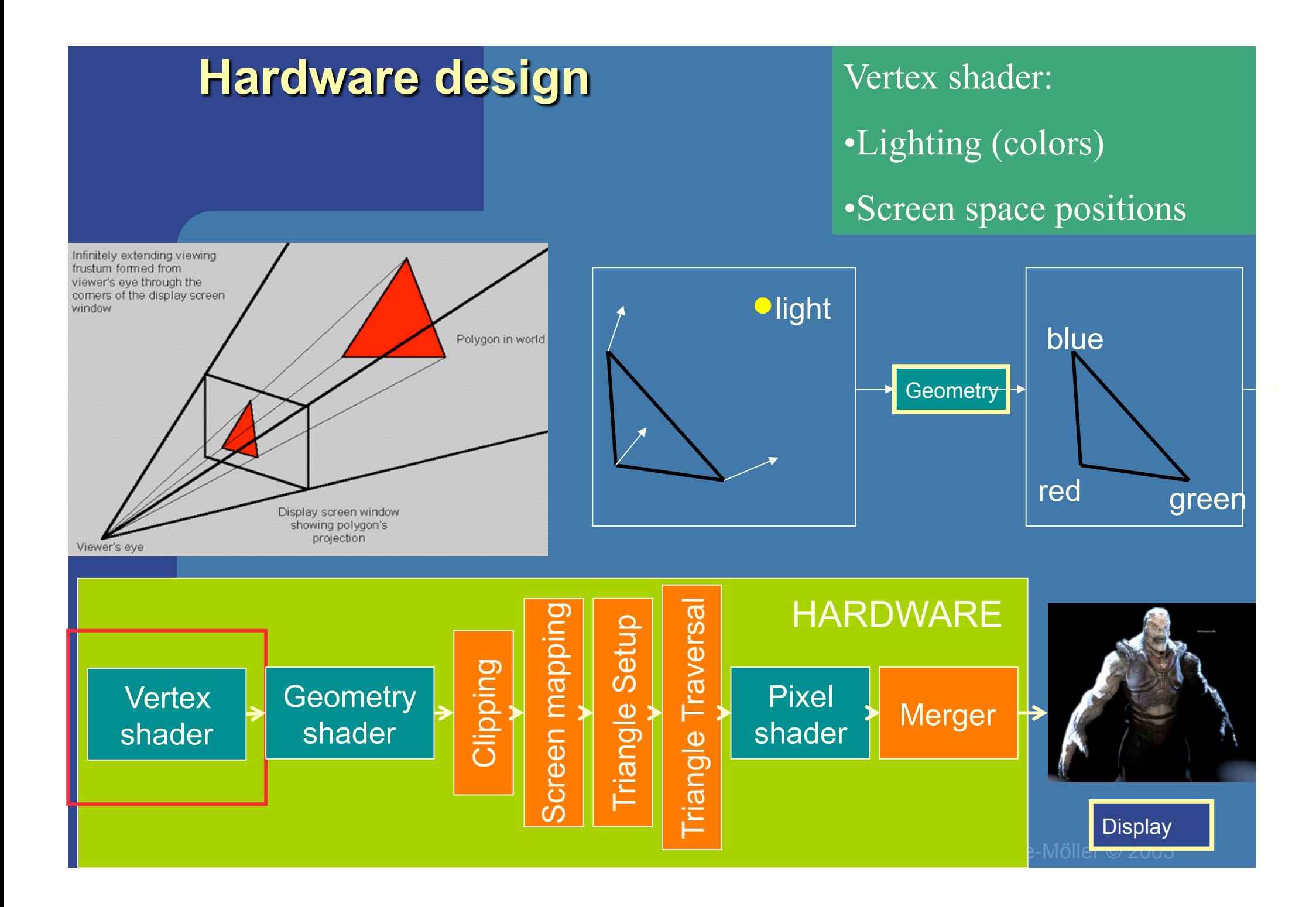

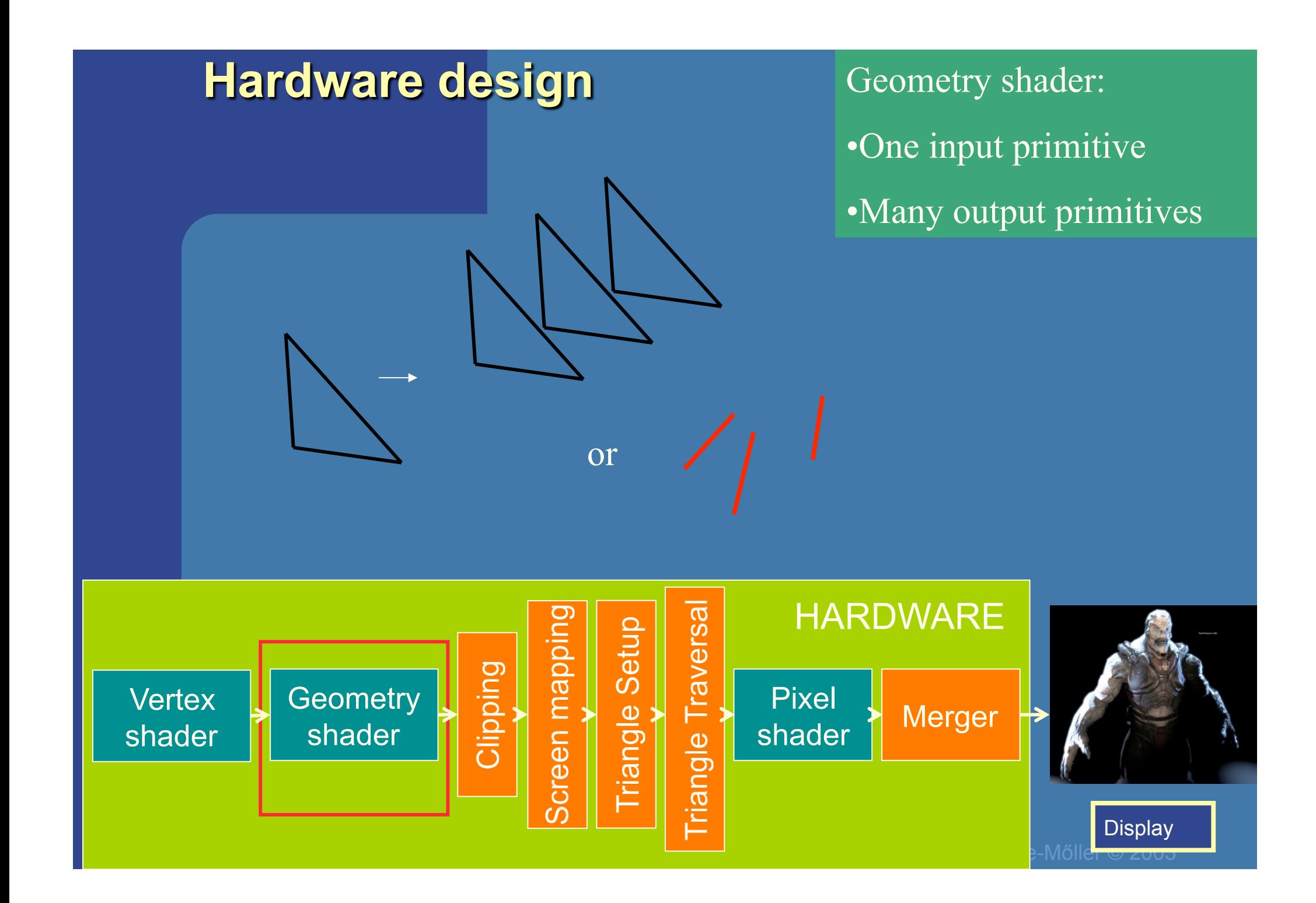

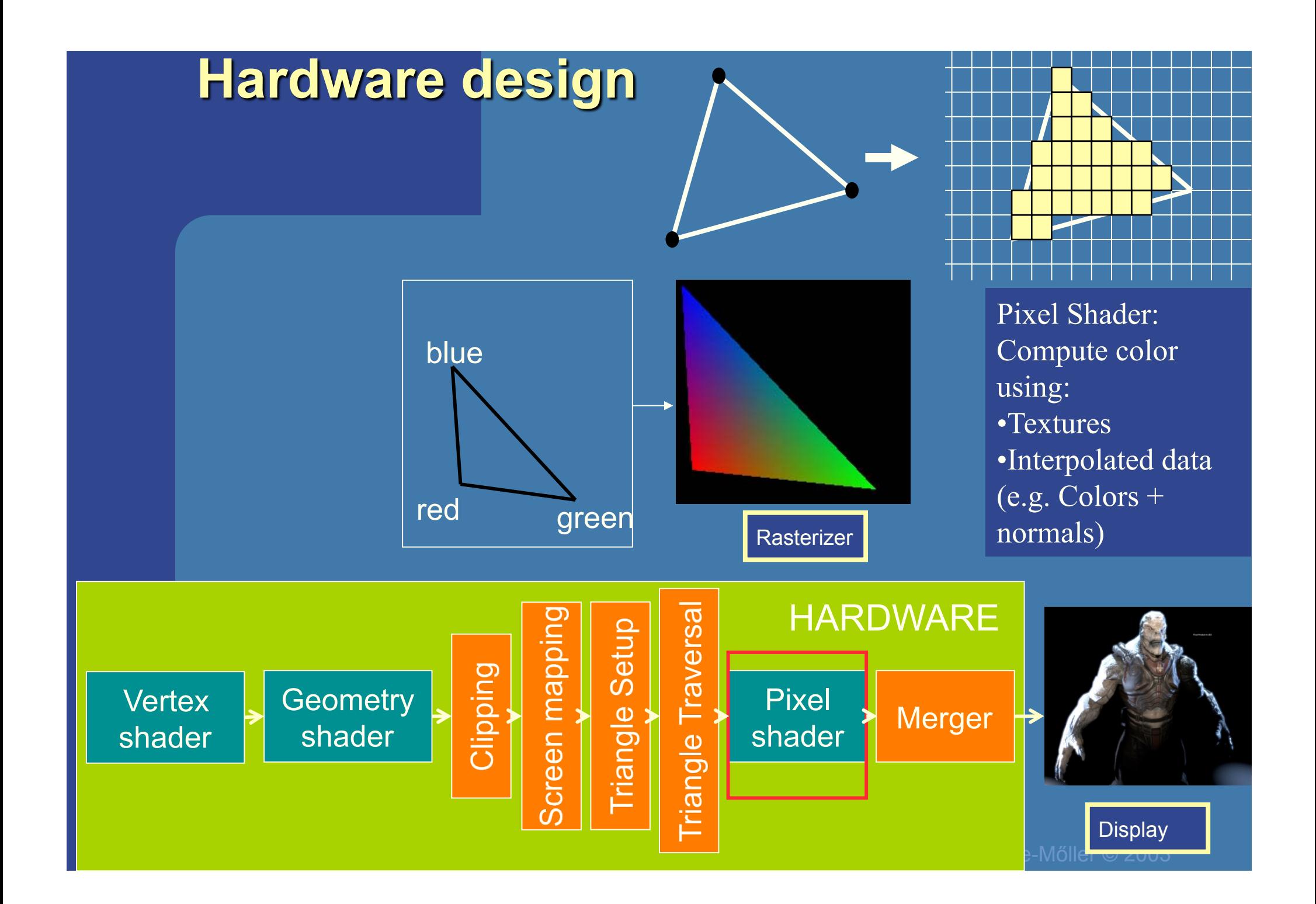

#### *Department of Computer Engineering*

# Cg - "C for Graphics" (NVIDIA)

```
if (slice >= 0.0h) {
half gradedEta = BallData.ETA;
qradedEta = 1.0h/qradedEta; \frac{1}{1} // test hack
half3 faceColor = BgColor; // blown out - go to BG color
half c1 = |dot(-Vn,Nf)|;
half cs2 = 1.0h-gradedEta*gradedEta*(1.0h-c1*c1);if (cs2 \ge 0.0h) {
    half3 refVector = gradedEt\pi*Vn+((gradedEt\pi*cl+sqrt(cs2))*Mf);// now let's intersect with the iris plane
    half irisT = intersect plane (IN.OPosition, refVector, planeEquation) ;
    half fadeT = irisT * BallData.LENS DENSITY;
    fadeT = fadeT * fadeT;
    faceColor = DiffPupil.xxx; // temporary (?)
    if (iristT > 0) {
        half3 irisPoint = |IN. OPosition + irisT*refVector;
        half3 irisST = (irisScale*irisPoint) + half3(0.0h, 0.5h, 0.5h);
        faceColor = tree2D(ColorMap, it is ST.yz).rgbfaceColor = |lerp(faceColor, LensColor, fadeT)|hitColor = lerp(missColor, faceColor, smoothstep(0.0h, GRADE, slice));
₹
```
#### *Department of Computer Engineering*

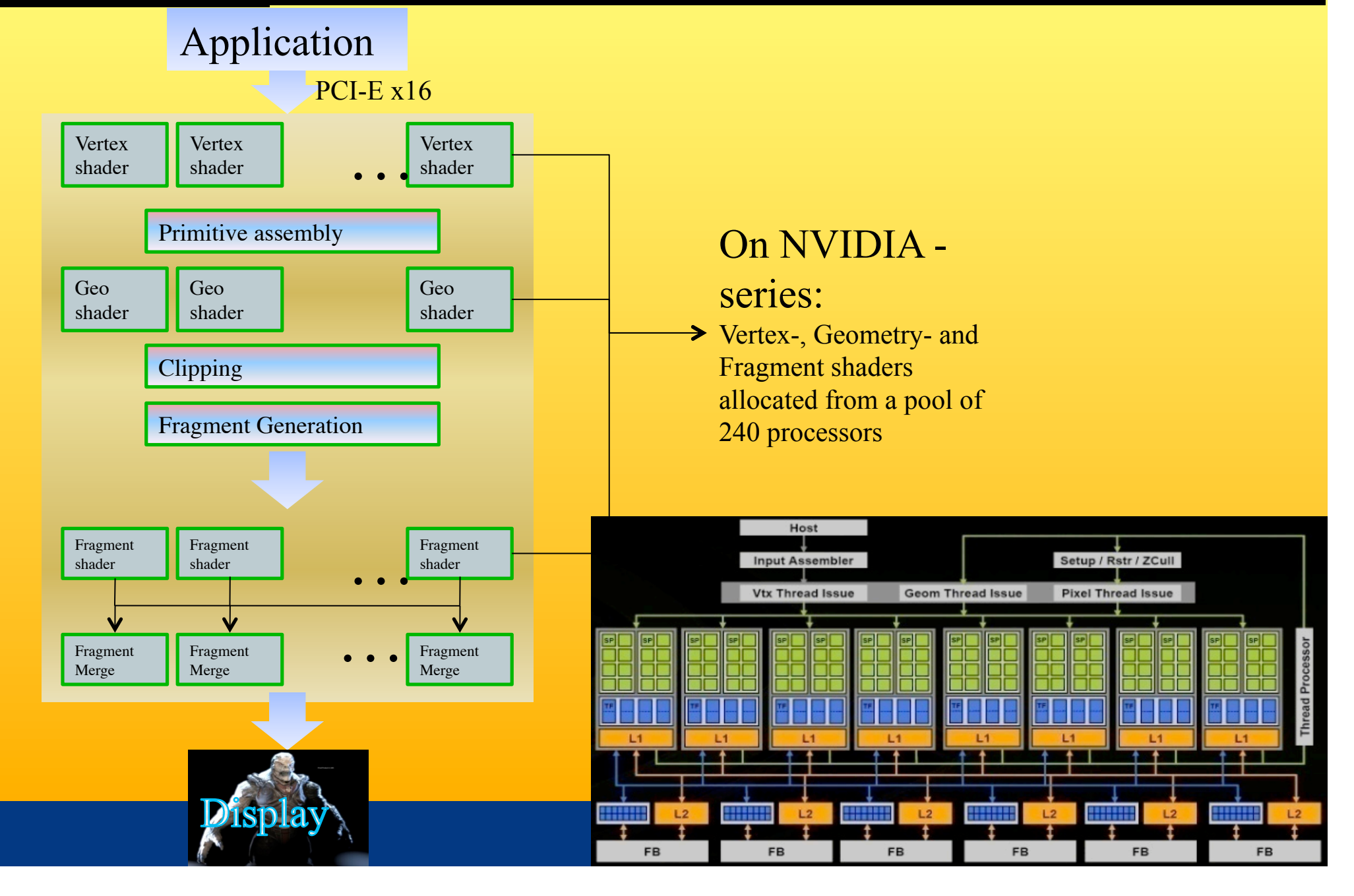

### **NVIDIA Geforce 8800-architecture**

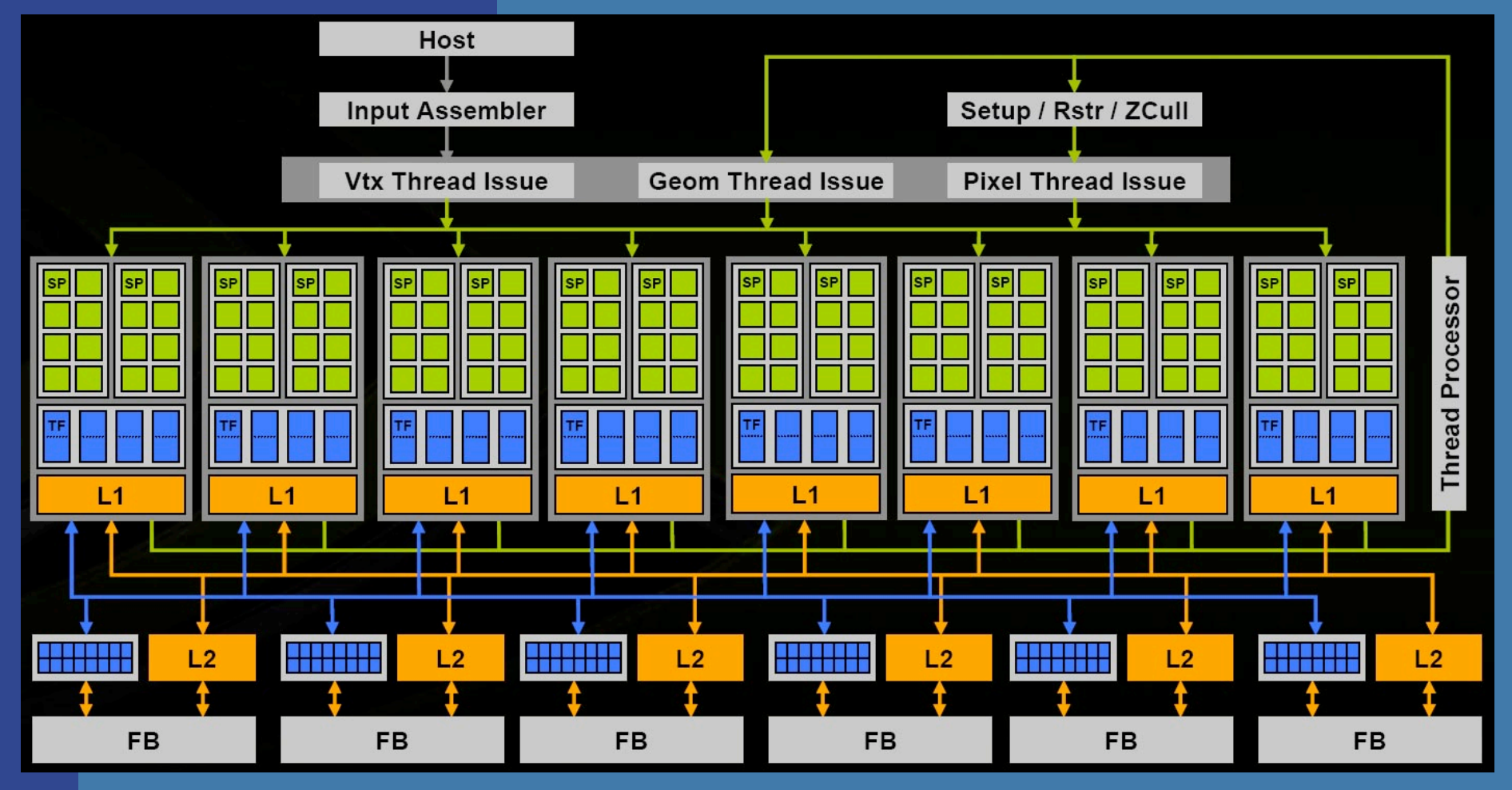

**26** Logic layout

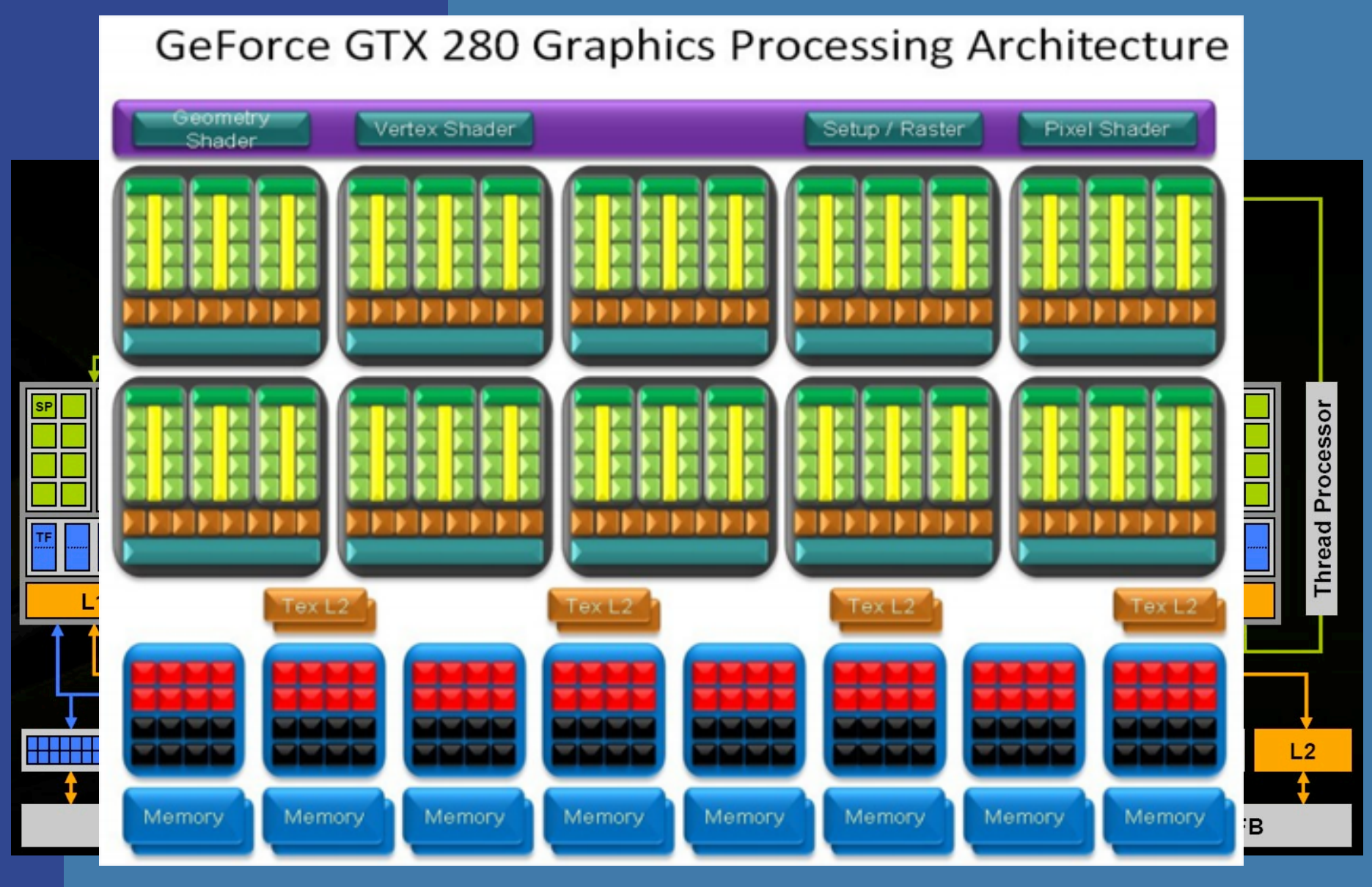

## Logic layout

### ATI Radeon HD 3000

- 64 cores à 5-float SIMD
	- $\rightarrow$  320 stream proc.

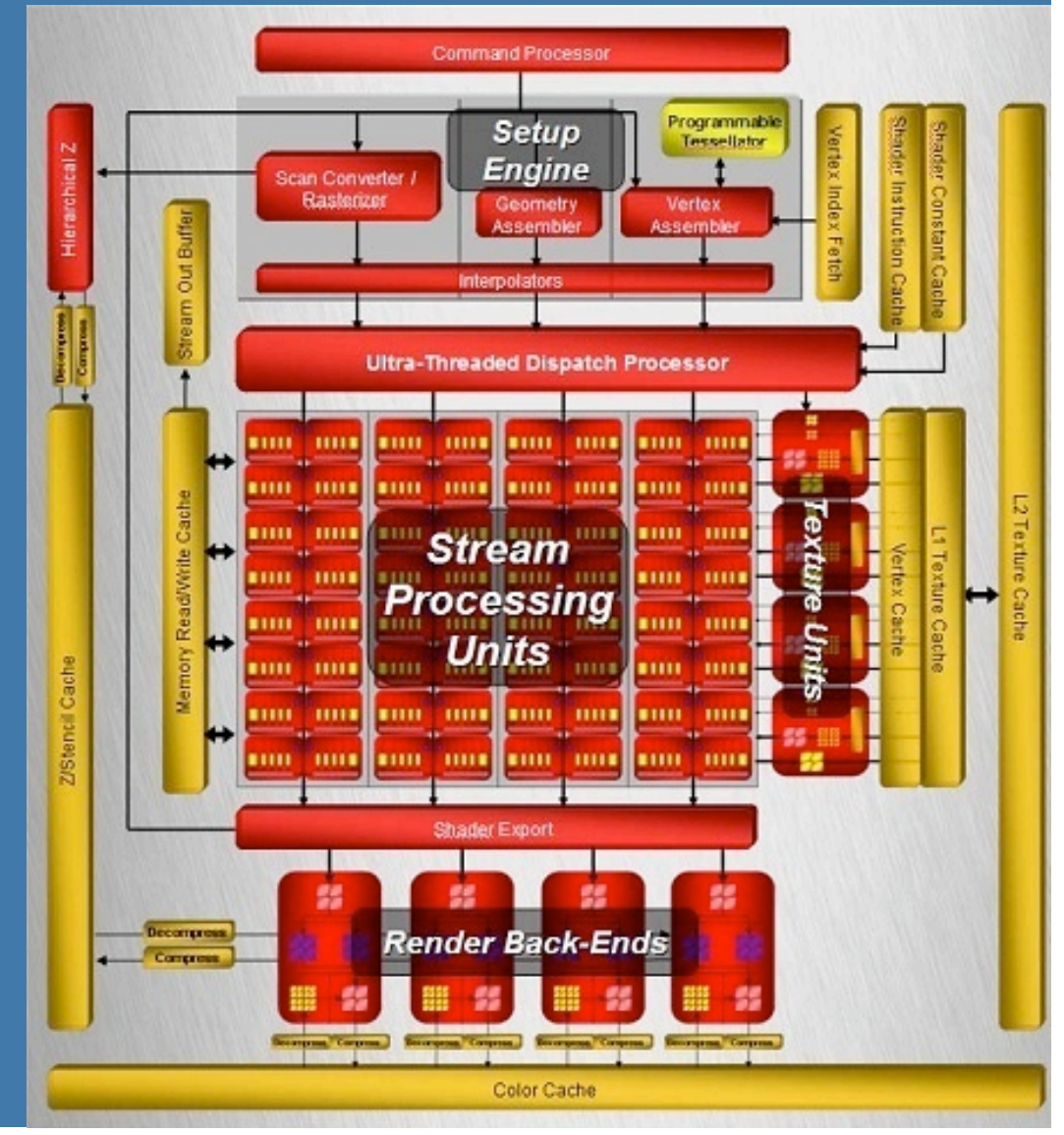

### **Graphics Hardware History**

- 80's:
	- linear interpolation of color over a scanline
	- Vector graphics
- 91' Super Nintendo, Neo Geo,
	- Rasterization of 1 single 3D rectangle per frame (FZero)
- 95-96': Playstation 1, 3dfx Voodoo 1
	- Rasterization of whole triangles (triangle setup by Voodoo 2, 1998)
- 99' Geforce (256)
	- Transforms and Lighting (geometry stage)
- 02' 3DLabs WildCat Viper, P10
	- Pixel shaders, integers,
- 02' ATI Radion 9700, GeforceFX
	- Vertex shaders and **Pixel shaders** with floats
- 06' Geforce 8800
	- Geometry shaders, integers and floats, logical operations

### **Briefly about Graphics HW pipelining**

#### $2001$  • In GeForce3: 600-800 pipeline stages!

- 57 million transistors
- First Pentium IV: 20 stages, 42 million transistors,
- Core2 Duo, 271 Mtrans, Intel Core 2 Extreme QX9770 820Mtrans.
- Intel Pentium D 900, 376M trans

#### Evolution of cards:

- 2004 X800 165M transistors
- $2005$  X1800 320M trans, 625 MHz, 750 Mhz mem, 10Gpixels/s, 1.25G verts/s
- 2004 GeForce 6800: 222 M transistors, 400 MHz, 400 MHz core/550 MHz mem
- 2005 GeForce 7800: 302M trans, 13Gpix/s, 1.1Gverts/s, bw 54GB/s, 430 MHz core,mem 650MHz(1.3GHz)
- GeForce 8800: 681M trans, 39.2Gpix/s, 10.6Gverts/s, bandwidth 103.7 GB/s, 612 MHz core (1500 for shaders), 1080 MHz mem (effective 2160 GHz) 2006

MHz core, 1107(\*2)MHz mem, 142GB/s, 48Gtex/s 2008 - Geforce 280 GTX: 1.4G trans, 65nm, 602/12

- Ghw speed doubles~6 months, CPU speed doubles ~18 months
- Ideally: n stages  $\rightarrow$  n times throughput
	- But latency is high (may also increase)!
	- However, not a problem here
		- Chip runs at about 500 MHz (2ns per clock)
		- 2ns\*700=1.4 us
		- We got about 20 ms per frame (50 frames per second)
- Graphics hardware is simpler to pipeline because:
	- Pixels are (most often) independent of each other
	- Few branches and much fixed functionality
	- Don't need high clock freq: bandwidth to memory is bottleneck
		- This is changing with increased programmability
	- Simpler to predict memory access pattern (do prefecthing!)

**30** 

### **Parallellism**

- "Simple" idea: compute n results in parallel, then combine results
- GeForce 280 GTX: ≤ 240 pixels/clock
	- Many pixels are processed simultaneously
- Not always simple!
	- Try to parallelize a sorting algorithm…
	- But pixels are independent of each other, so simpler for graphics hardware
- Can parallellize both geometry and rasterizer:

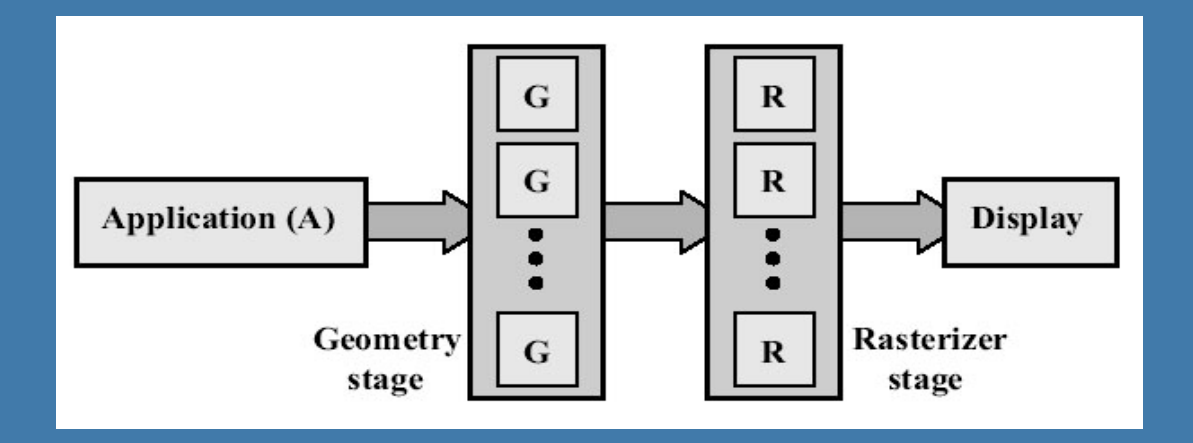

#### *Department of Computer Engineering*

### Current and Future Graphics Processors

- $Cell = 2005$ 
	- $-$  8 cores à 4-float SIMD
	- $-256KB L2$  cache
	- 128 entry register file
	- $-3.2$  GHz
- NVIDIA 8800 GTX Nov 2006
	- 16 cores à 8-float SIMD (GTX 280 30 cores à 8-float SIMD, june ´08
	- 16 KB L1 cache, 64KB L2 cache (rumour)
	- $-1.2-1.625$  GHz
- Larrabee 2009
	- 16-24 cores à 16-float SIMD
	- $\sim$  Core = 16-float SIMD (=512bit FPU) + x86 proc with loops, branches + scalar ops, 4 threads/core
	- 32KB L1cache, 256KB L2-cache
	- $-1.7-2.4 \text{ GHz}$

#### PowerXCell 8i Processor – 2008

- 8 cores à 4-float SIMD
- $-256KB L2$  cache
- 128 entry register file
- but has better double precission support

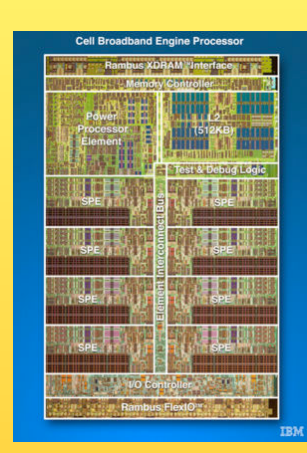

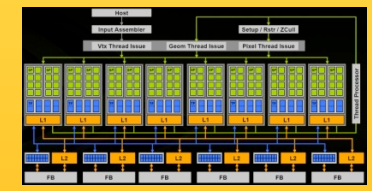

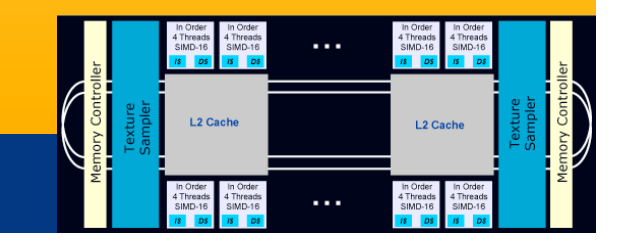

## **Memory bandwith usage is huge!!** Mainly due to texture reads FILTERING: For magnification: Nearest or Linear (box vs Tent filter)

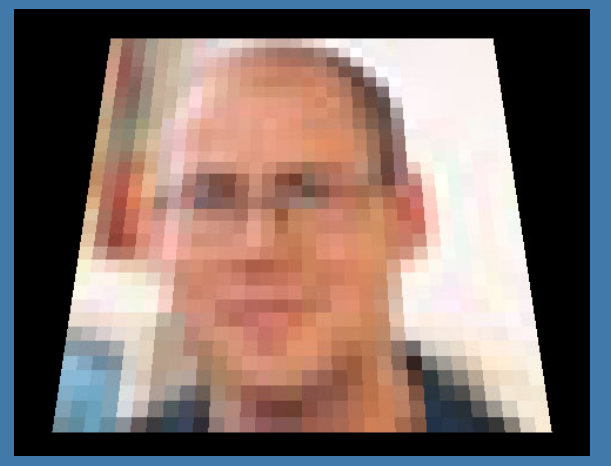

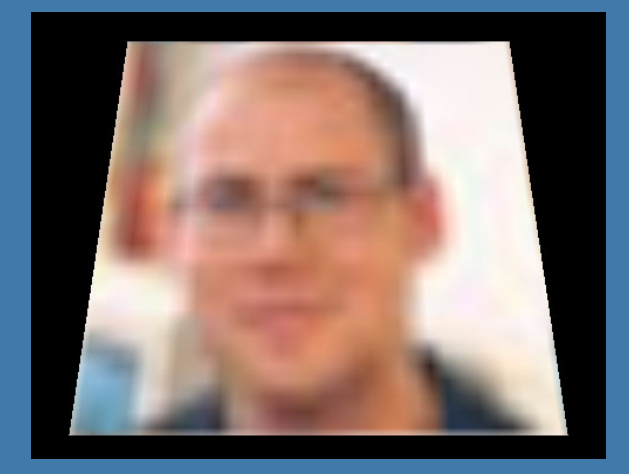

### • For minification:

**33** 

- Bilinear using mipmapping
- Trilinear using mipmapping
- Anisotropic some mipmap lookups along line of anisotropy

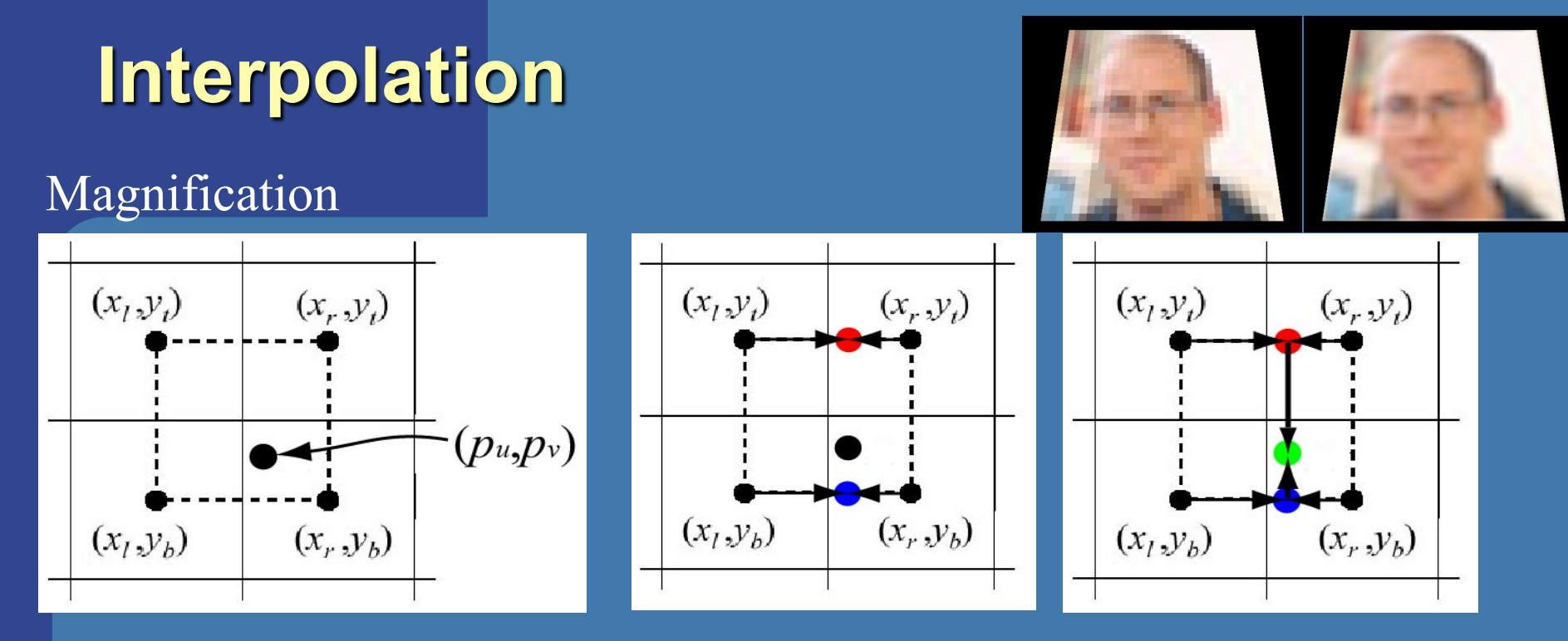

#### Minification

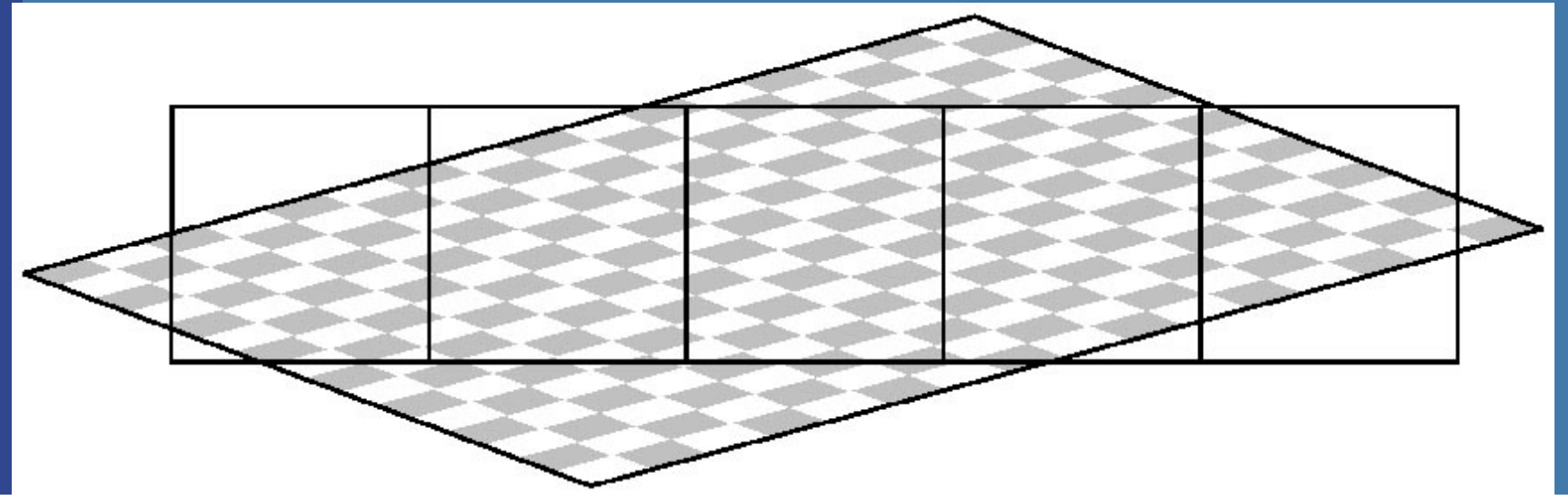

### **Bilinear filtering using Mipmapping**

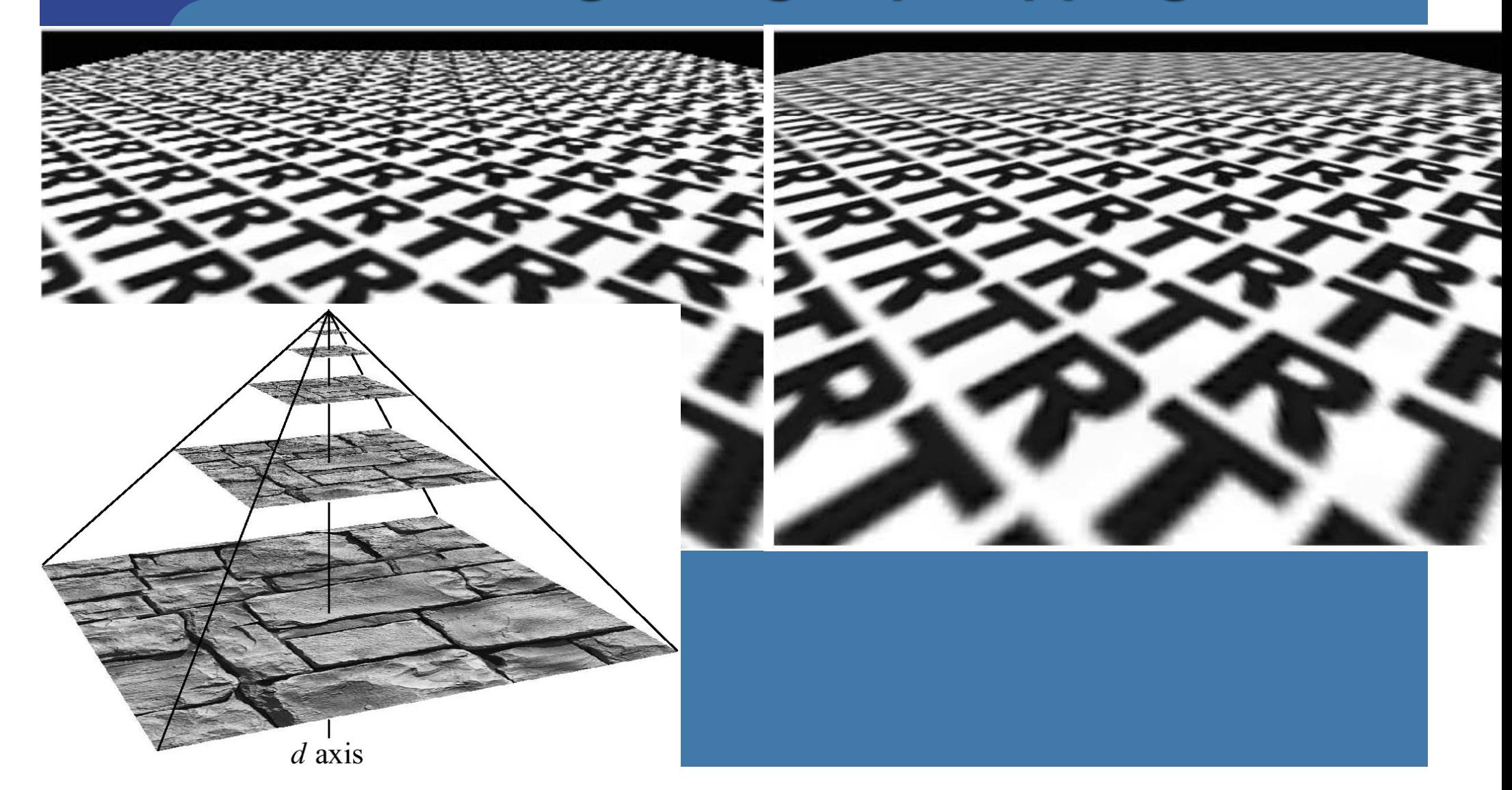

### **Anisotropic texture filtering**

And we haven't even used floattextures yet...

nor 3D textures…

pixel space

texture space

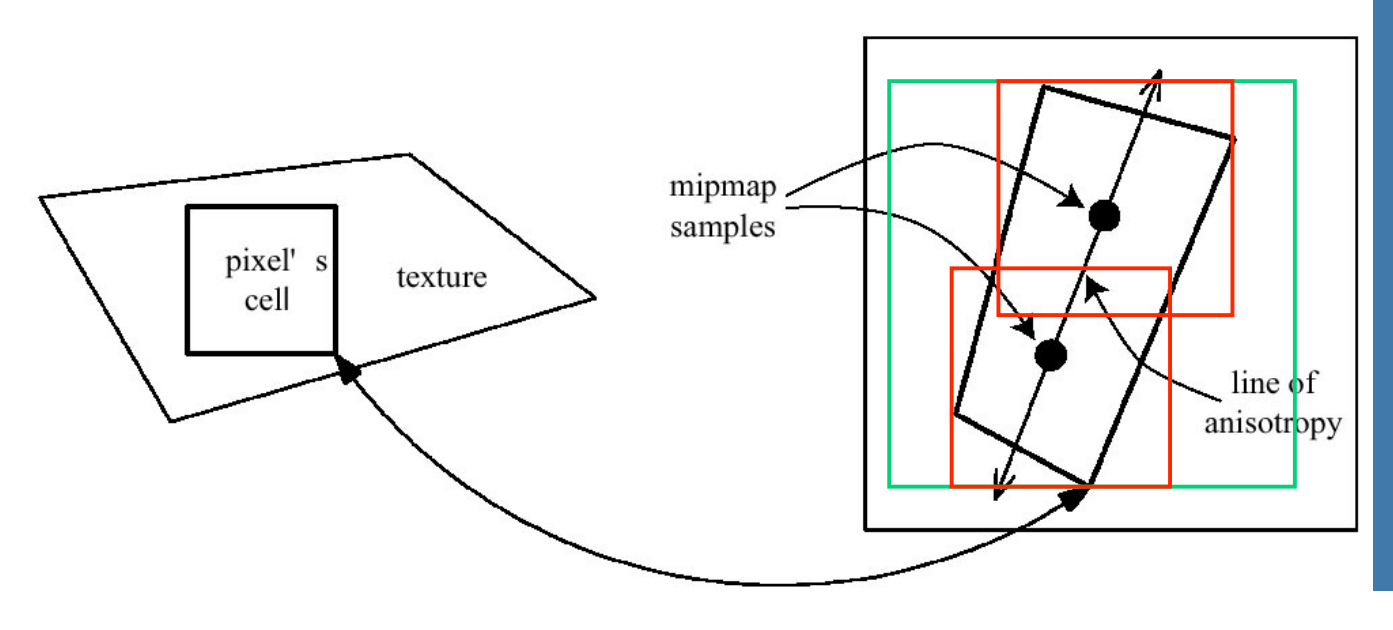

Wish list:

1 sample =  $32$  bytes (or 512 for 16x ani. filter.)

240 proc \* 500MHz \*  $32$  bytes =  $3840$  GB/s per texture (60K GB/s)

### **Memory bandwidth usage is huge!!**

- Assume GDDR3 (2x faster than DDRAM) at 2214 MHz, 512 bits per access: => 141.7 Gb/s
- On top of that bandwith usage is never 100%, and Multiple textures, anti-aliasing (supersampling), will use up alot more bandwidth
- However, there are many techniques to reduce bandwith usage:
	- Texture caching with prefetching
	- Texture compression
	- Z-compression
	- Z-occlusion testing (HyperZ)

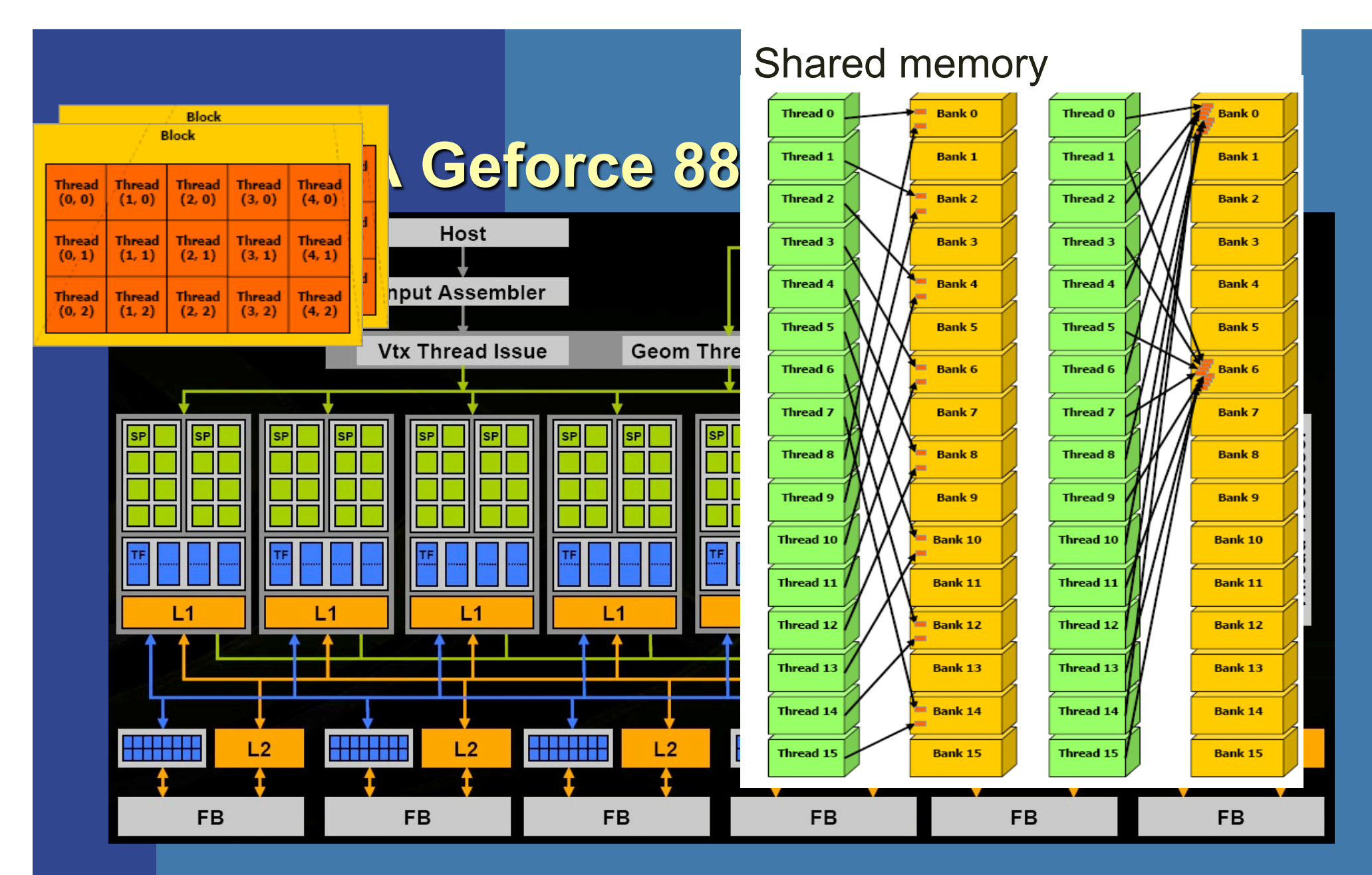

**<sup>38</sup>**Logic layout

## Global Memory

• Coalesced reads and writes

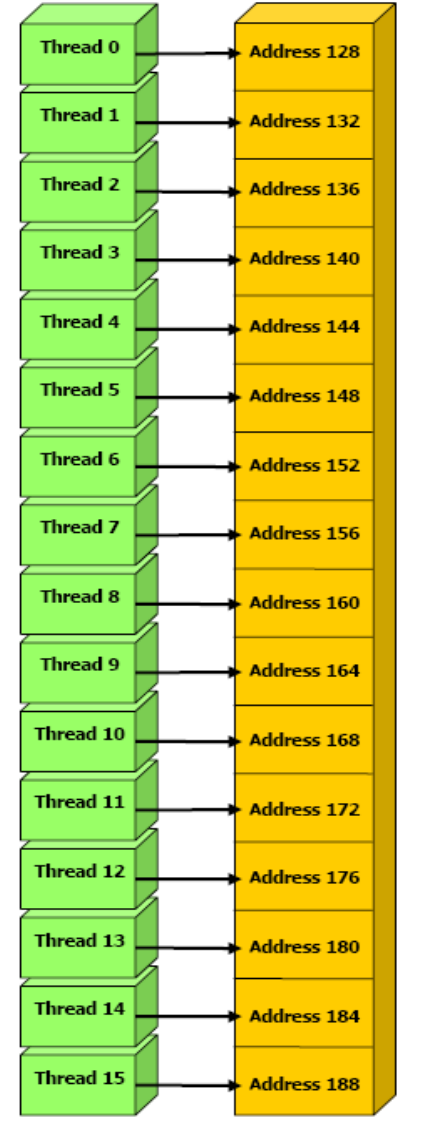

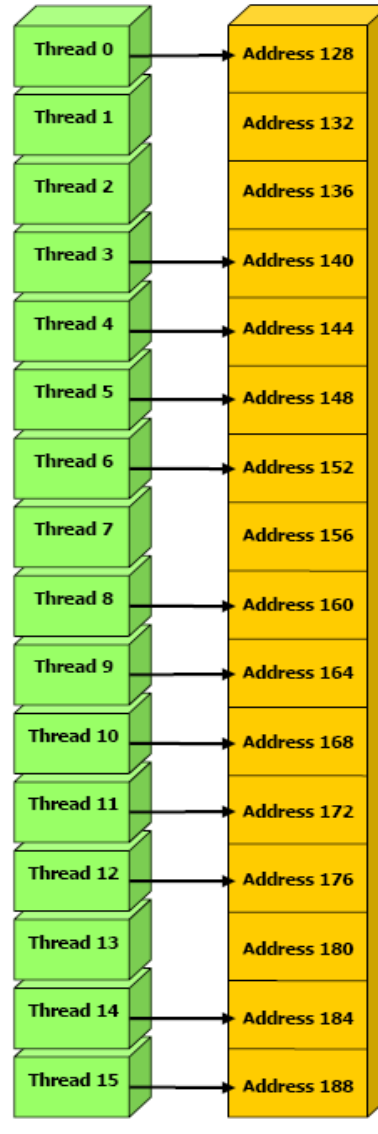

#### *Department of Computer Engineering*

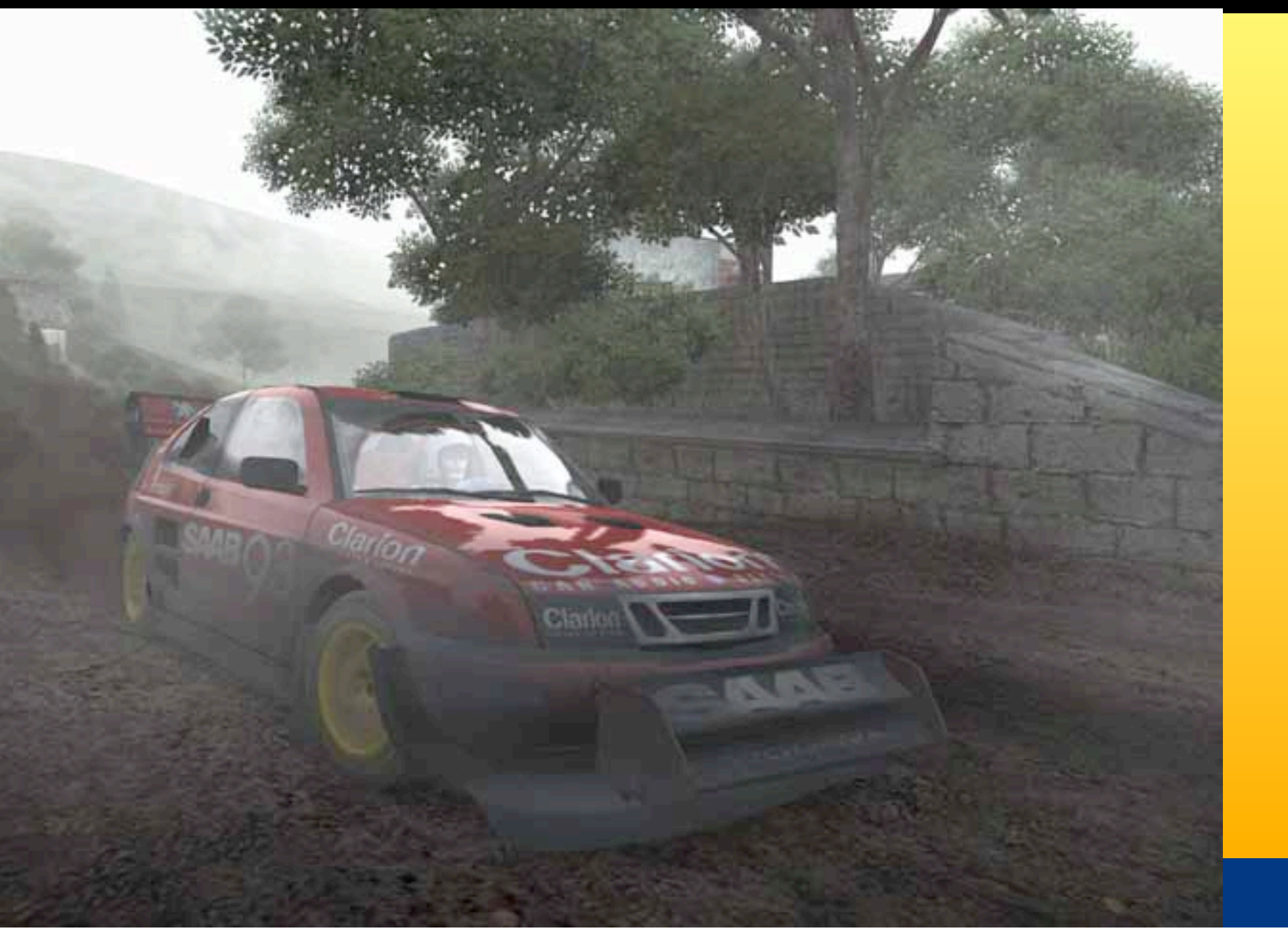

#### *Department of Computer Engineering*

# Va e de för bra me datorgrafik då ?

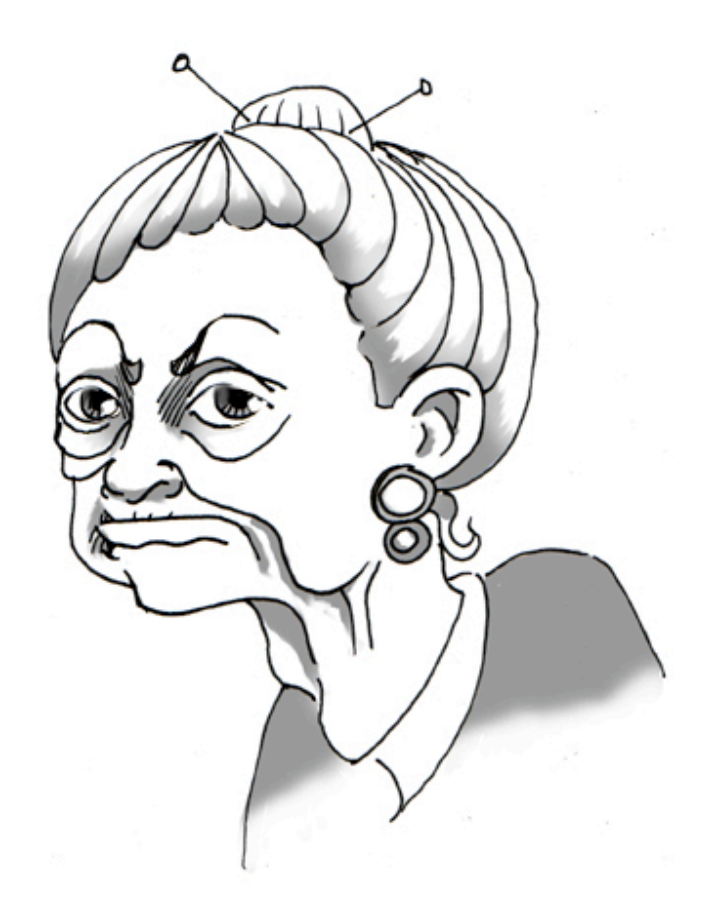

With courtesy of Malin Grön

#### *Department of Computer Engineering*

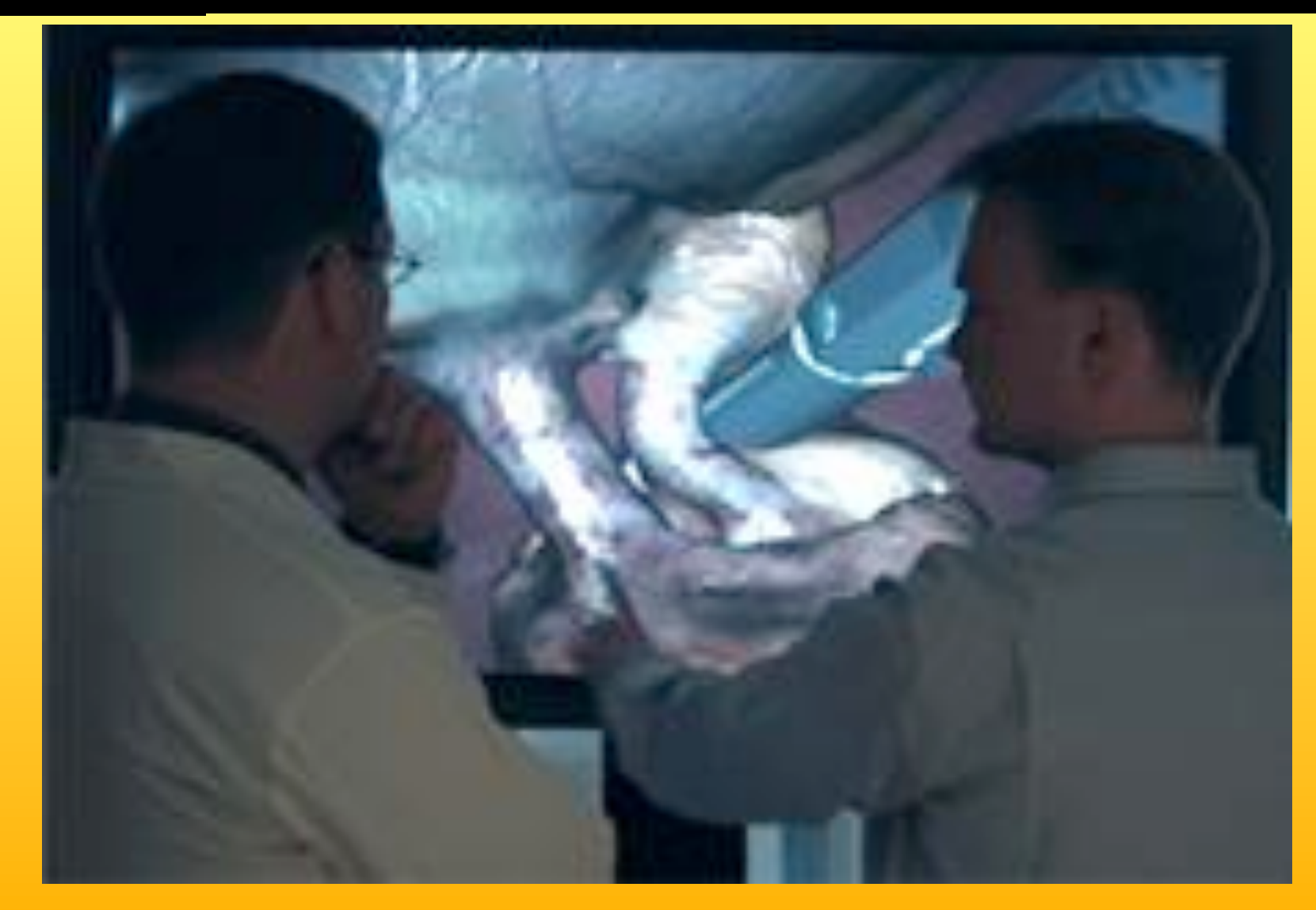

Image from Surgical Science

#### *Department of Computer Engineering*

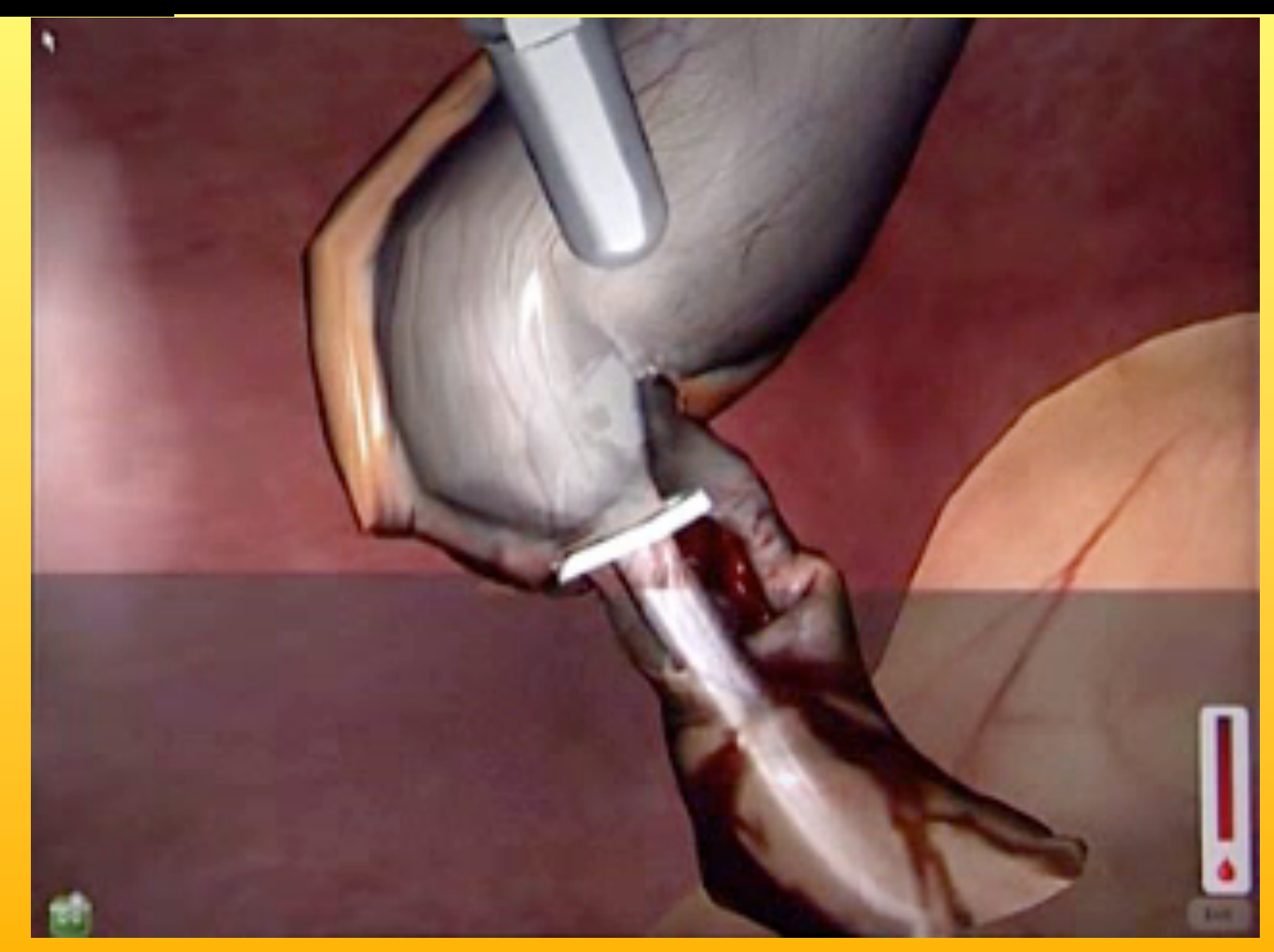

Image from Surgical Science

## Vill du veta-mer?

 *Department of Computer Engineering*

# **Gilkommen till TDA361** Computer Graphics

**Fop1, 2009**